## SDK [Overview](file:///C:/MSFS%20SDK/Documentation/01-Getting_Started/01-SDK_Overview.html) [FAQ](file:///C:/MSFS%20SDK/Documentation/01-Getting_Started/02-FAQ.html) [Roadmap](file:///C:/MSFS%20SDK/Documentation/01-Getting_Started/03-Roadmap.html) **+ Samples + Tutorials - Asset Creation + [3D Models](file:///C:/MSFS%20SDK/Documentation/02-Asset_Creation/3D_Models/index.html)** [Lighting](file:///C:/MSFS%20SDK/Documentation/02-Asset_Creation/Lighting_Model/index.html) Model **+ [Sounds](file:///C:/MSFS%20SDK/Documentation/02-Asset_Creation/Sounds/index.html)** [Textures](file:///C:/MSFS%20SDK/Documentation/02-Asset_Creation/Textures/index.html) GITF Materials **- Content Configuration + [Cameras](file:///C:/MSFS%20SDK/Documentation/03-Content_Configuration/Cameras/index.html)**

**- [Getting Started](file:///C:/MSFS%20SDK/Documentation/01-Getting_Started/index.html)**

[Home](file:///C:/MSFS%20SDK/Documentation/index.html)

- **+ [Environment](file:///C:/MSFS%20SDK/Documentation/03-Content_Configuration/Environment/index.html)**
- **+ [Flights And Missions](file:///C:/MSFS%20SDK/Documentation/03-Content_Configuration/Flights_And_Missions/index.html)** ر<br>Localiza
- **+ SimObjects**
- [UI](file:///C:/MSFS%20SDK/Documentation/03-Content_Configuration/UI/index.html)
- 
- **+ [Variable Lists](file:///C:/MSFS%20SDK/Documentation/03-Content_Configuration/Variable_Lists/index.html) + [Visual Effects](file:///C:/MSFS%20SDK/Documentation/03-Content_Configuration/Visual_Effects/index.html)**
- 
- 
- **- [Developer Tools](file:///C:/MSFS%20SDK/Documentation/04-Developer_Tools/index.html)** er Mode
- 
- **+ 3DS Max Tools + [Aircraft Editor](file:///C:/MSFS%20SDK/Documentation/04-Developer_Tools/Aircraft_Editor/index.html)** [Command](file:///C:/MSFS%20SDK/Documentation/04-Developer_Tools/Command_Line_Interface.html) Line Interface
- [Launcher](file:///C:/MSFS%20SDK/Documentation/04-Developer_Tools/Launcher_Tool/index.html) Tool

[Material](file:///C:/MSFS%20SDK/Documentation/04-Developer_Tools/Material_Editor/index.html) Editor

- [Mission](file:///C:/MSFS%20SDK/Documentation/04-Developer_Tools/Mission_Editor/index.html) Editor **+ [Package Tool](file:///C:/MSFS%20SDK/Documentation/04-Developer_Tools/Package_Tool/index.html)**
- **+ [Project editor](file:///C:/MSFS%20SDK/Documentation/04-Developer_Tools/Project_editor/index.html)**
- [Scenery](file:///C:/MSFS%20SDK/Documentation/04-Developer_Tools/Scenery_Editor/index.html) Editor
- **- [SimConnect](file:///C:/MSFS%20SDK/Documentation/04-Developer_Tools/SimConnect/index.html)**
- [SimConnect](file:///C:/MSFS%20SDK/Documentation/04-Developer_Tools/SimConnect/SimConnect_Reference.html) Reference
- 
- [SimConnect](file:///C:/MSFS%20SDK/Documentation/04-Developer_Tools/SimConnect/SimConnect_Status_of_Functions.html) Status of Functions
- [SimConnect](file:///C:/MSFS%20SDK/Documentation/04-Developer_Tools/SimConnect/SimConnect_Status_of_Input_Events.html) Status of Input Events
- 
- [SimConnect](file:///C:/MSFS%20SDK/Documentation/04-Developer_Tools/SimConnect/SimConnect_Status_of_SimEvents.html) Status of SimEvents [SimConnect](file:///C:/MSFS%20SDK/Documentation/04-Developer_Tools/SimConnect/SimConnect_Status_of_Simulation_Variables.html) Status of Simulation
- Variables
- [SimConnect](file:///C:/MSFS%20SDK/Documentation/04-Developer_Tools/SimConnect/SimConnect_Status_of_System_Events.html) Status of System Events
- **- Scripting Languages**
- [CFG](file:///C:/MSFS%20SDK/Documentation/05-Scripting_Languages/CFG.html) Reverse Polish [Notation](file:///C:/MSFS%20SDK/Documentation/05-Scripting_Languages/Reverse_Polish_Notation.html)
- 

## **Status of Events**

 $\equiv$ 

SimConnect recognizes all base SimEvents.

• Internally, not all events are mapped to the relevant SimObjects.

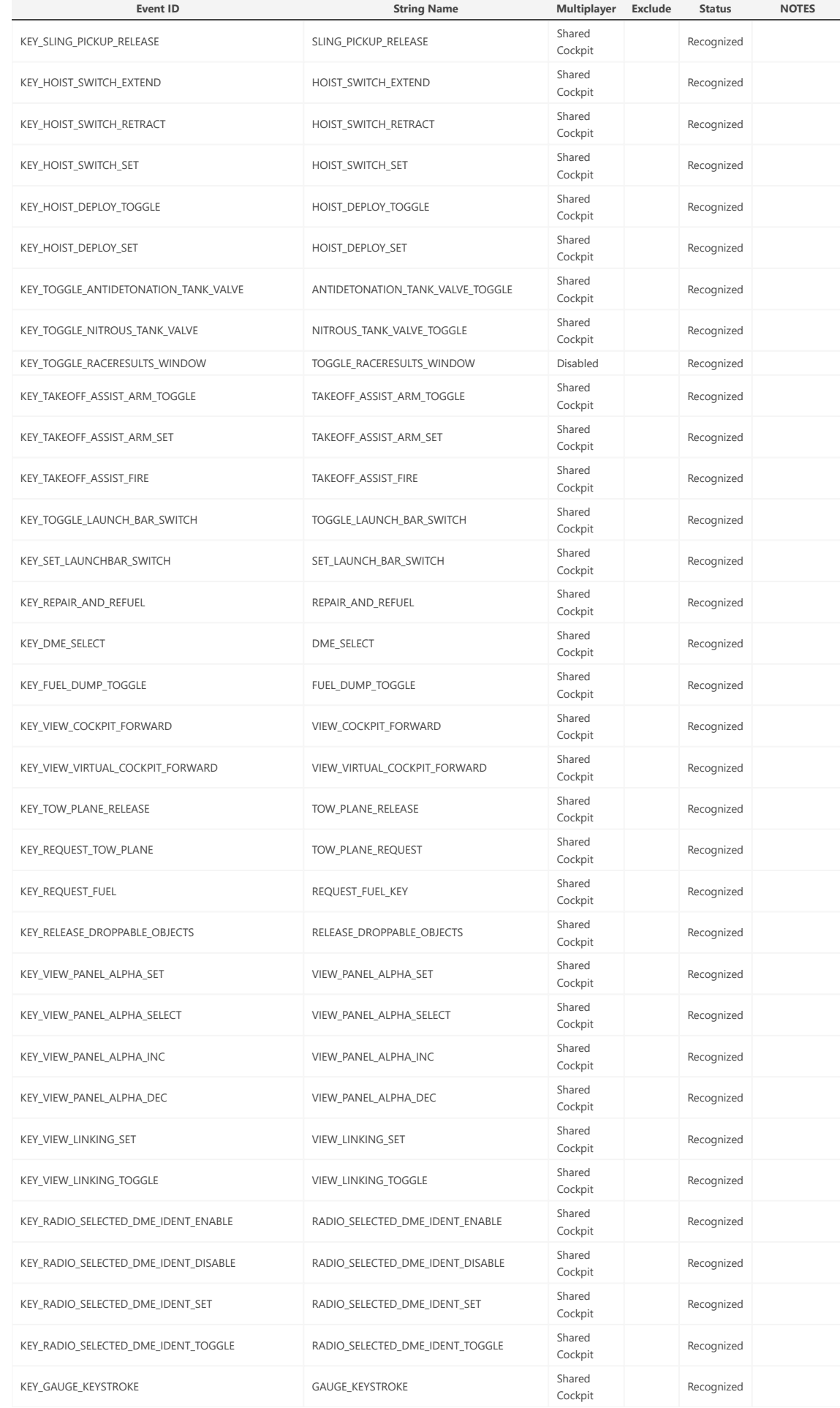

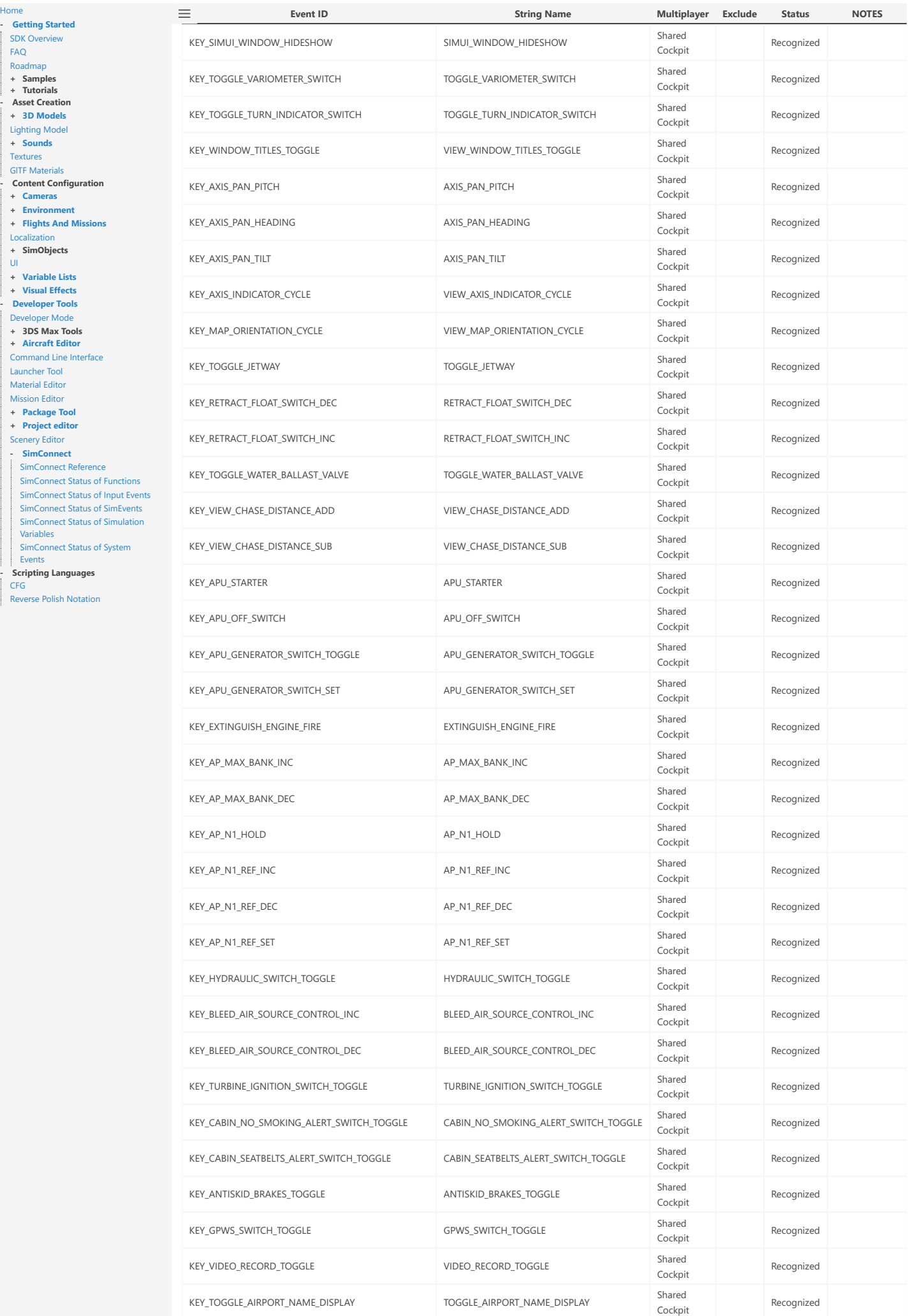

SDK [Overview](file:///C:/MSFS%20SDK/Documentation/01-Getting_Started/01-SDK_Overview.html) [FAQ](file:///C:/MSFS%20SDK/Documentation/01-Getting_Started/02-FAQ.html) [Roadmap](file:///C:/MSFS%20SDK/Documentation/01-Getting_Started/03-Roadmap.html)

 $\equiv$ 

**+ [Sounds](file:///C:/MSFS%20SDK/Documentation/02-Asset_Creation/Sounds/index.html)** [Textures](file:///C:/MSFS%20SDK/Documentation/02-Asset_Creation/Textures/index.html) GITF Materials

**+ [Cameras](file:///C:/MSFS%20SDK/Documentation/03-Content_Configuration/Cameras/index.html) + Environme** 

ere<br>Reverse Polish

[UI](file:///C:/MSFS%20SDK/Documentation/03-Content_Configuration/UI/index.html)

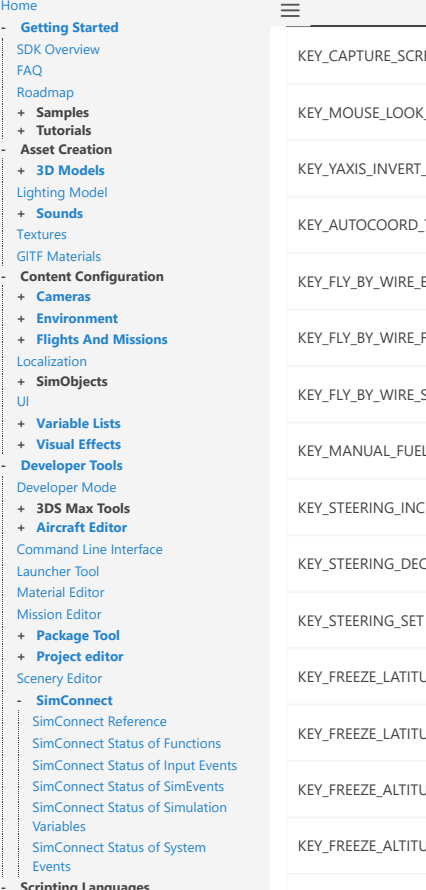

**- Scripting Languages** [CFG](file:///C:/MSFS%20SDK/Documentation/05-Scripting_Languages/CFG.html)

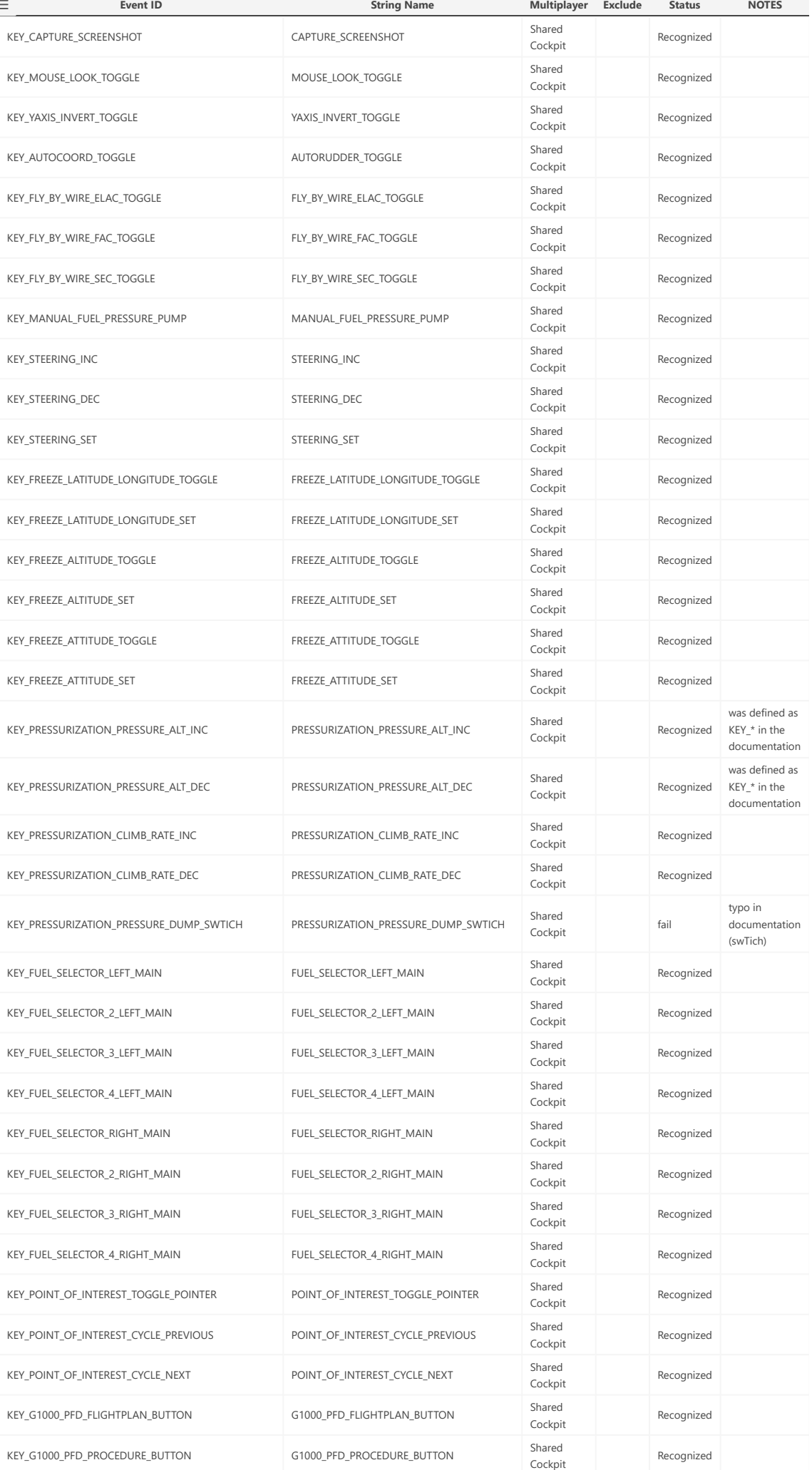

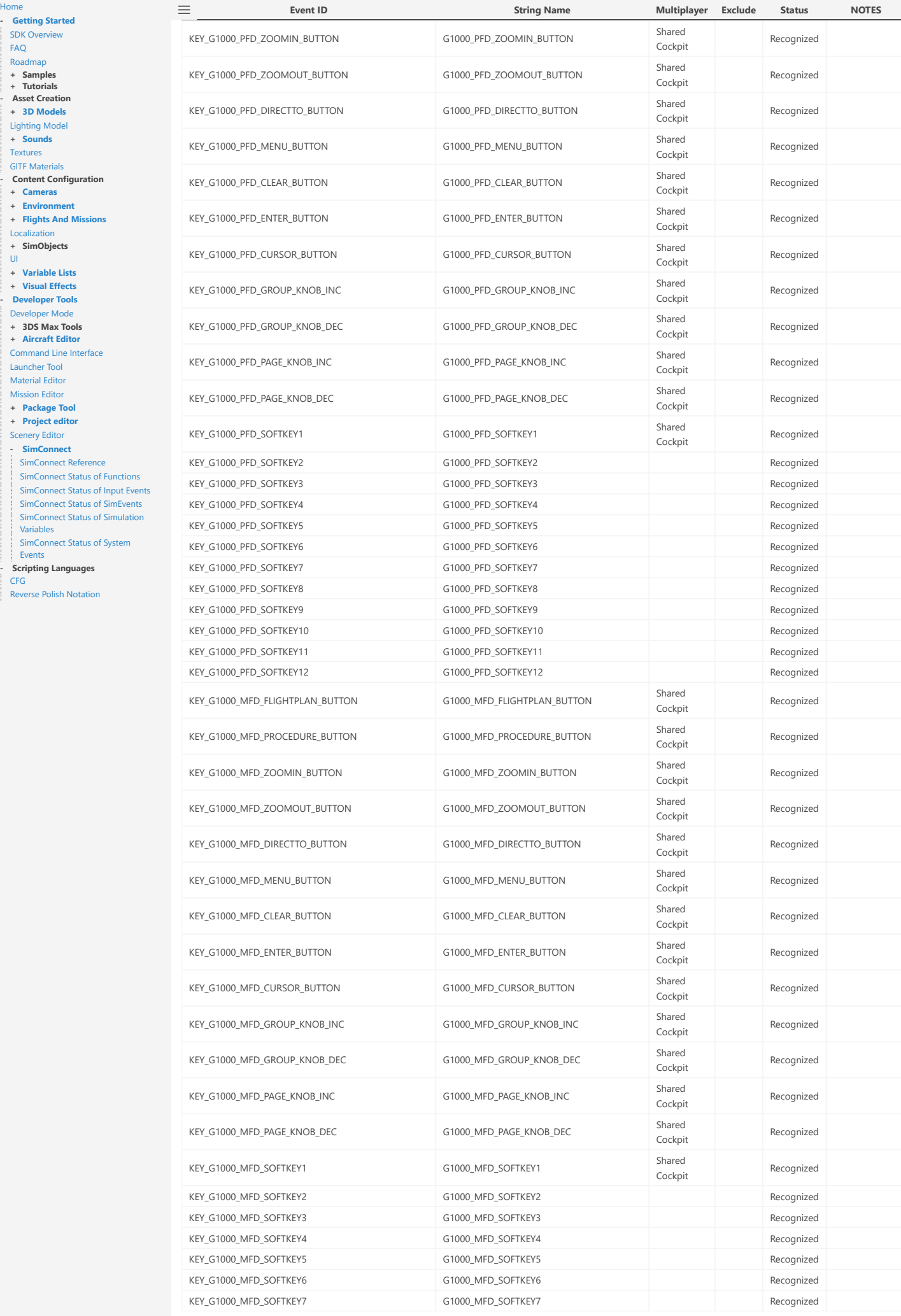

 $=$ 

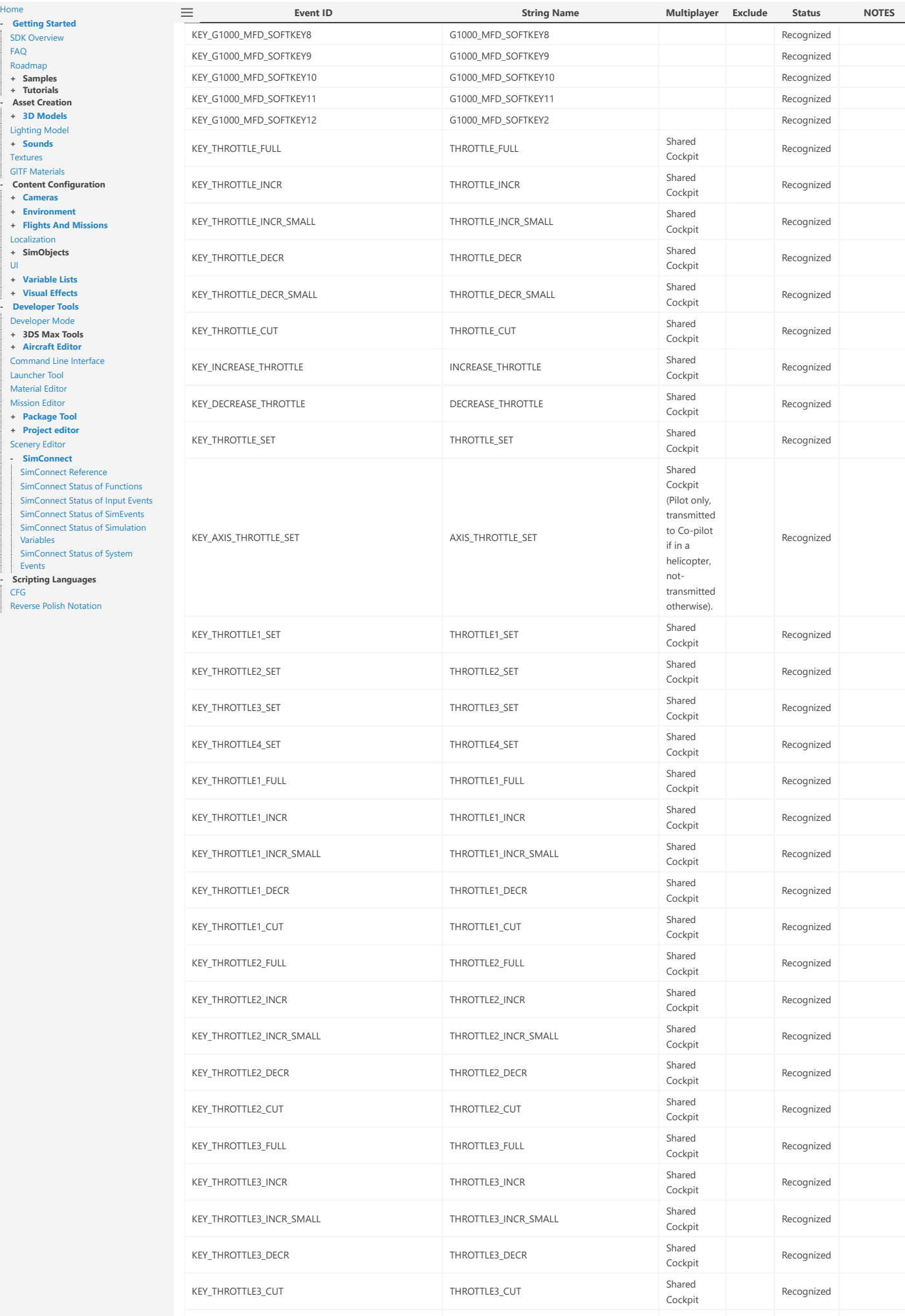

OTTLE4\_FULL Shared

Cockpit

Recognized

KEY\_THROTTLE4\_FULL THROT

[Hom](file:///C:/MSFS%20SDK/Documentation/index.html) e

F A [Q](file:///C:/MSFS%20SDK/Documentation/01-Getting_Started/02-FAQ.html) **[Roa](file:///C:/MSFS%20SDK/Documentation/01-Getting_Started/03-Roadmap.html)dmap** p **+ S a mpl e s + T u to rials**

**+ [Sounds](file:///C:/MSFS%20SDK/Documentation/02-Asset_Creation/Sounds/index.html)** [Textures](file:///C:/MSFS%20SDK/Documentation/02-Asset_Creation/Textures/index.html) GITF Materials

**+ C a m [era](file:///C:/MSFS%20SDK/Documentation/03-Content_Configuration/Cameras/index.html) s**

Localiza[tion](file:///C:/MSFS%20SDK/Documentation/03-Content_Configuration/Localization/index.html)

[Command](file:///C:/MSFS%20SDK/Documentation/04-Developer_Tools/Command_Line_Interface.html) Line

L a u n c h er [Tool](file:///C:/MSFS%20SDK/Documentation/04-Developer_Tools/Launcher_Tool/index.html)

[Scenery](file:///C:/MSFS%20SDK/Documentation/04-Developer_Tools/Scenery_Editor/index.html) Editor **[SimConnect](file:///C:/MSFS%20SDK/Documentation/04-Developer_Tools/SimConnect/index.html)** [SimConnect](file:///C:/MSFS%20SDK/Documentation/04-Developer_Tools/SimConnect/SimConnect_Reference.html)

[Varia](file:///C:/MSFS%20SDK/Documentation/04-Developer_Tools/SimConnect/SimConnect_Status_of_Simulation_Variables.html) ble s

[CFG](file:///C:/MSFS%20SDK/Documentation/05-Scripting_Languages/CFG.html)

[UI](file:///C:/MSFS%20SDK/Documentation/03-Content_Configuration/UI/index.html)

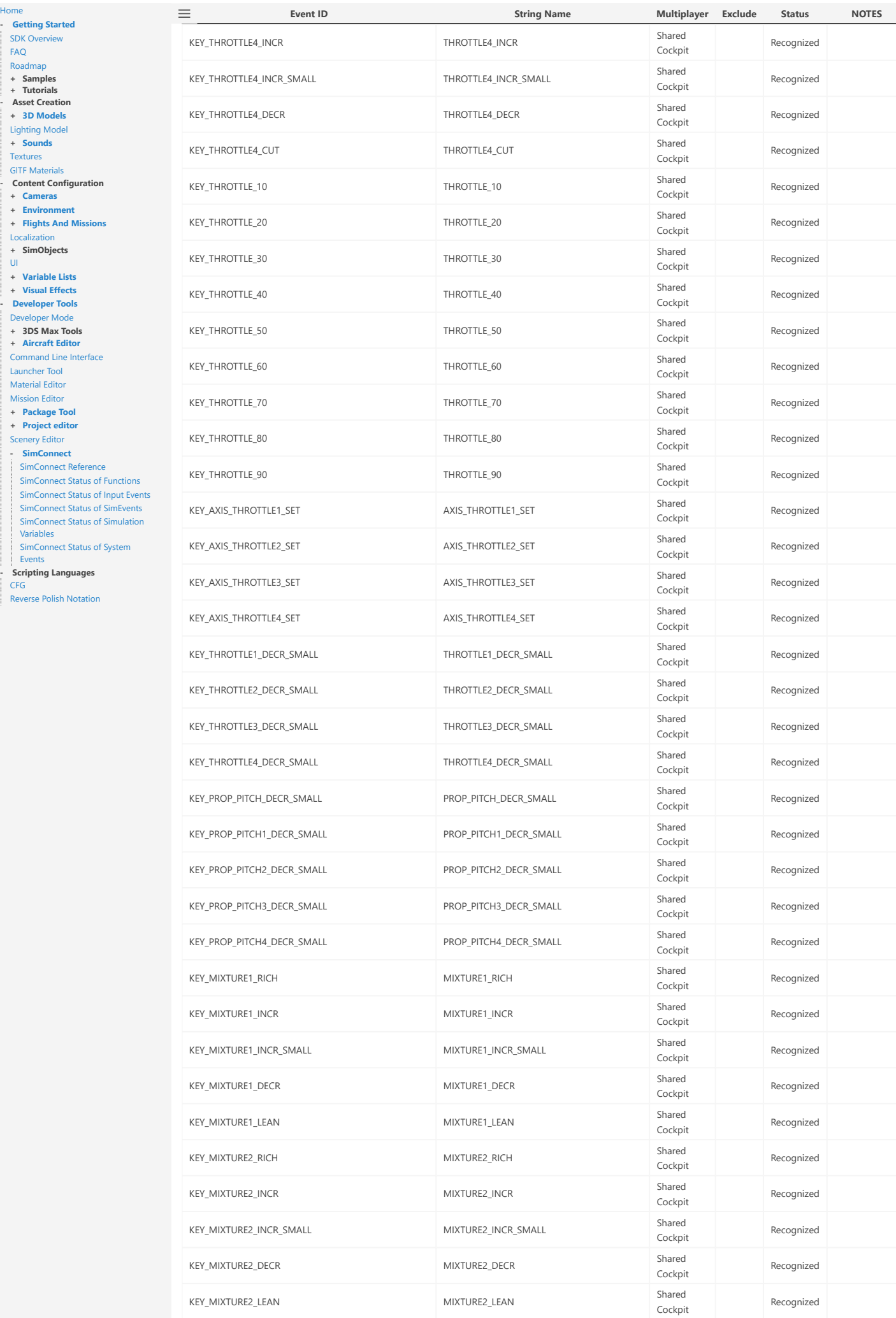

F A [Q](file:///C:/MSFS%20SDK/Documentation/01-Getting_Started/02-FAQ.html)

 $\mathsf{U} \mathsf{I}$ 

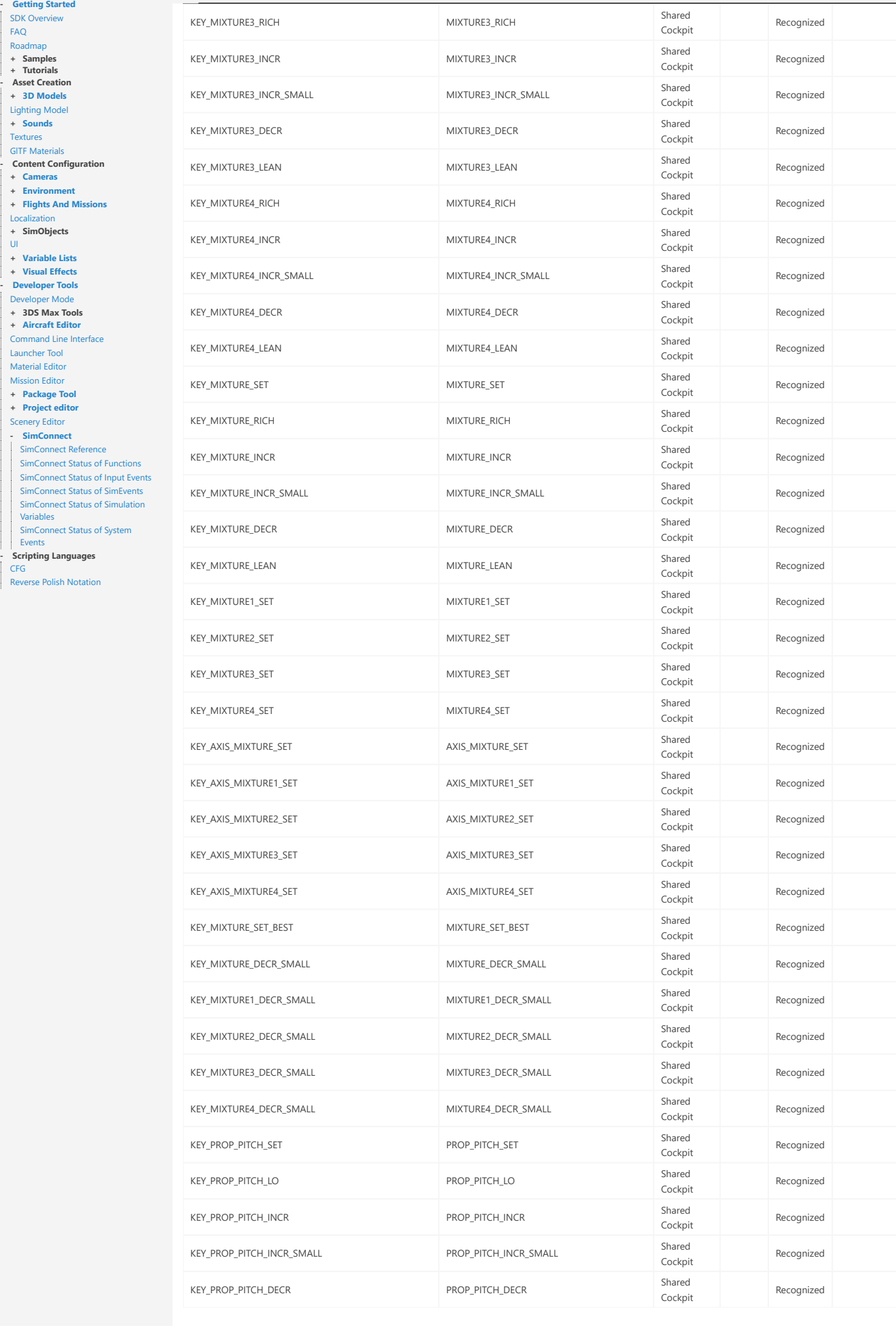

**Event ID** 

 $\equiv$ 

[Hom](file:///C:/MSFS%20SDK/Documentation/index.html) e

F A [Q](file:///C:/MSFS%20SDK/Documentation/01-Getting_Started/02-FAQ.html)

[UI](file:///C:/MSFS%20SDK/Documentation/03-Content_Configuration/UI/index.html)

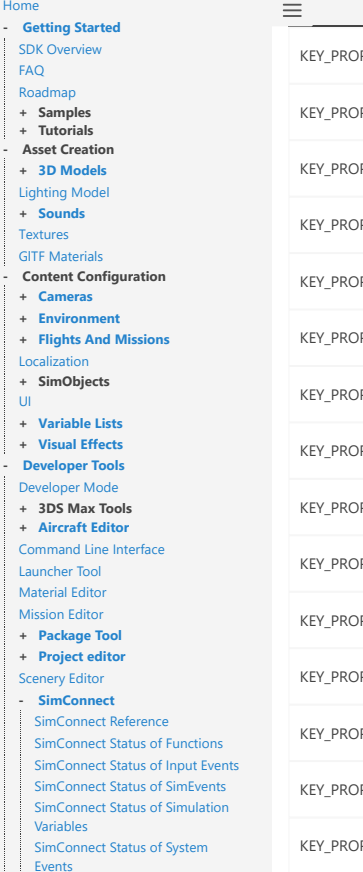

| Events<br>- **Scripting Languages**<br>| [CFG](file:///C:/MSFS%20SDK/Documentation/05-Scripting_Languages/CFG.html)

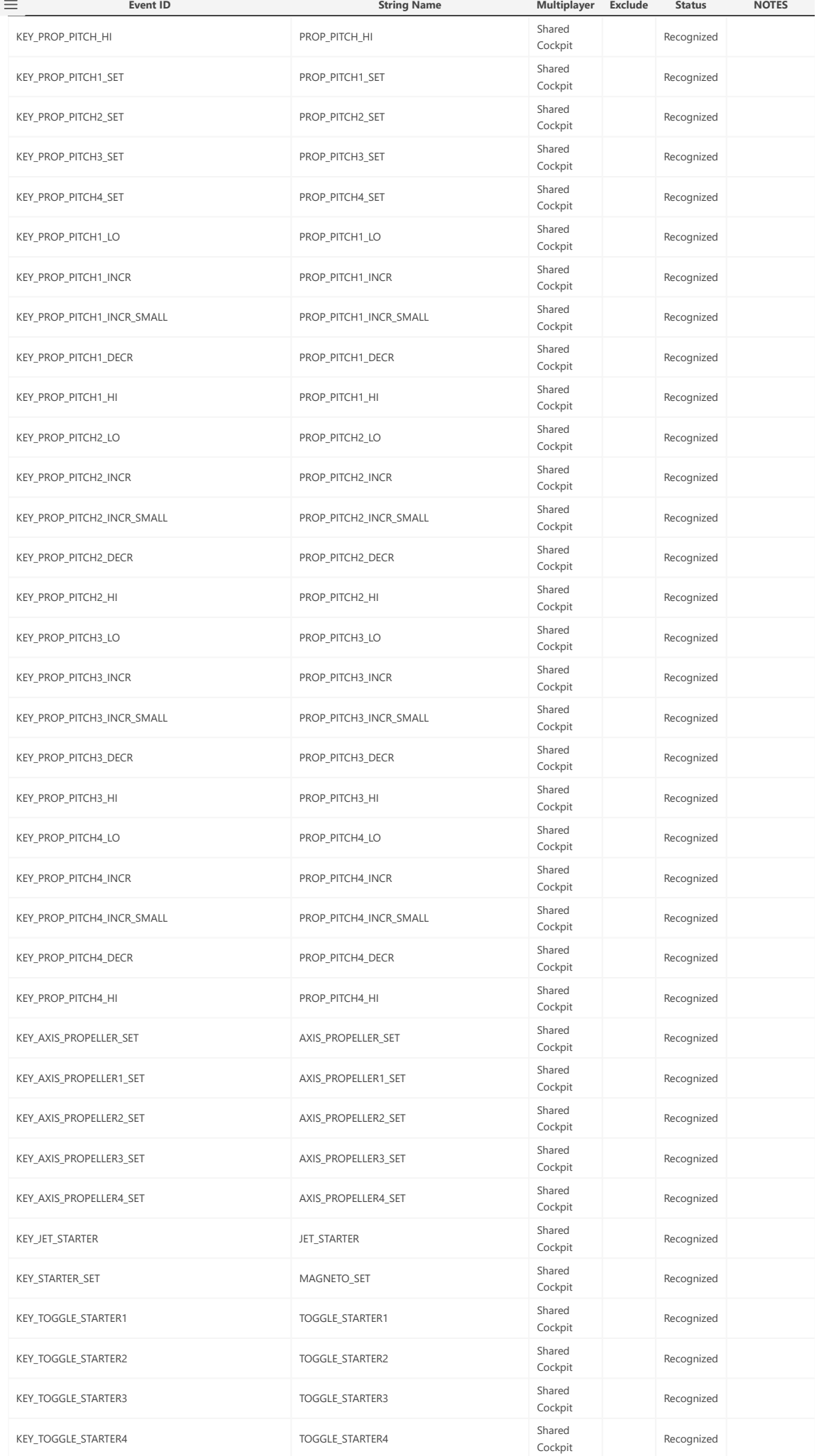

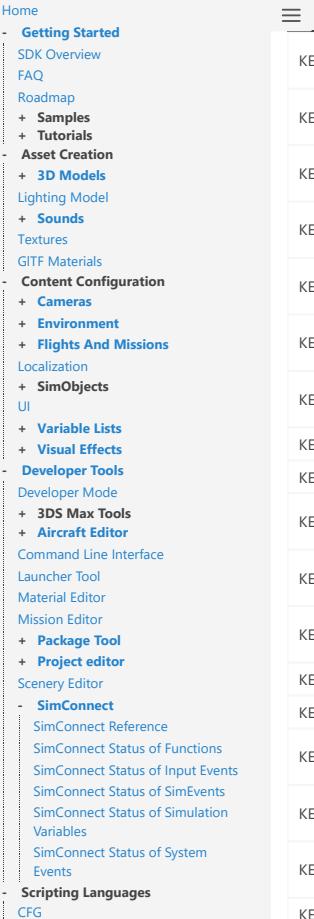

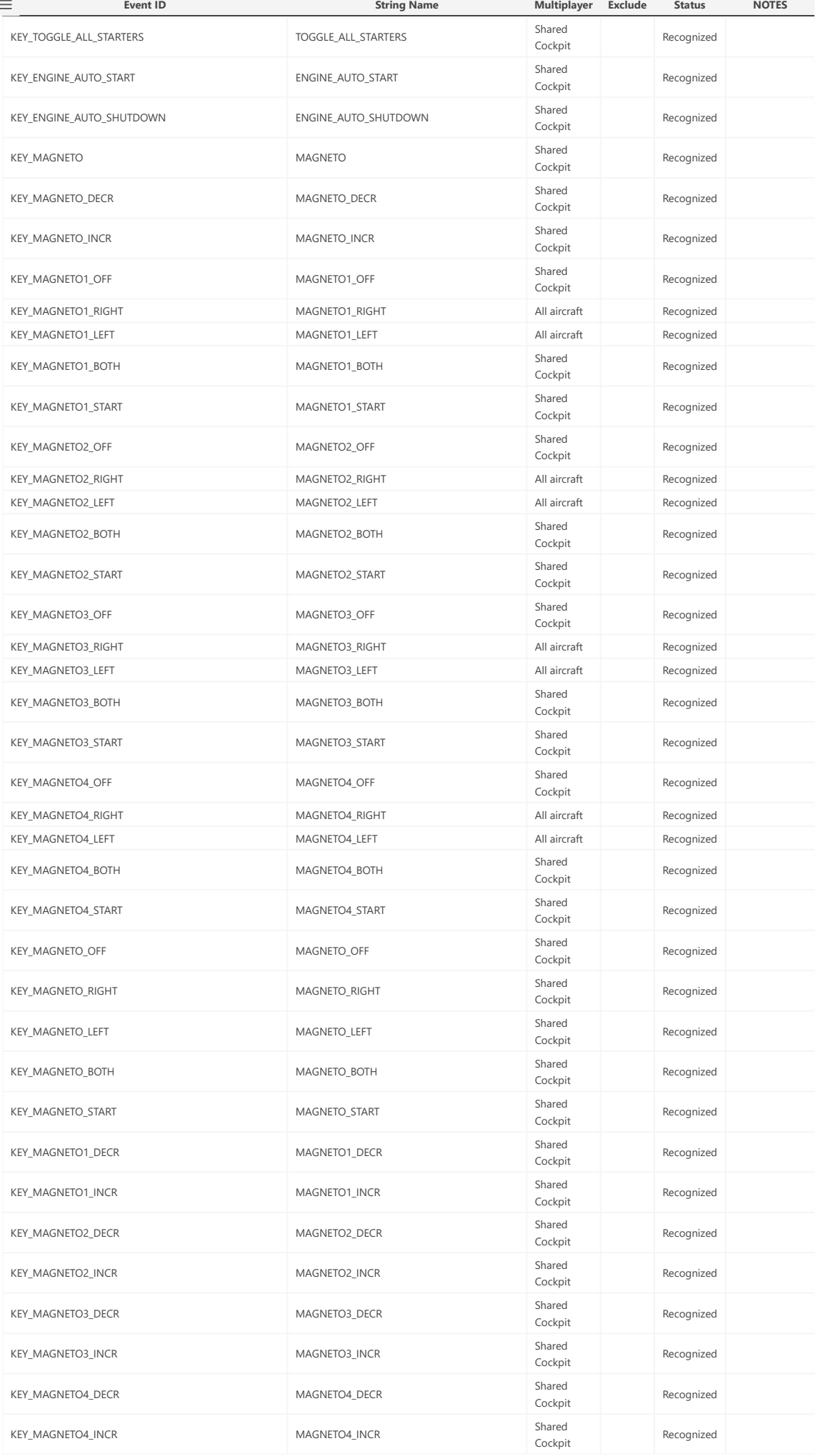

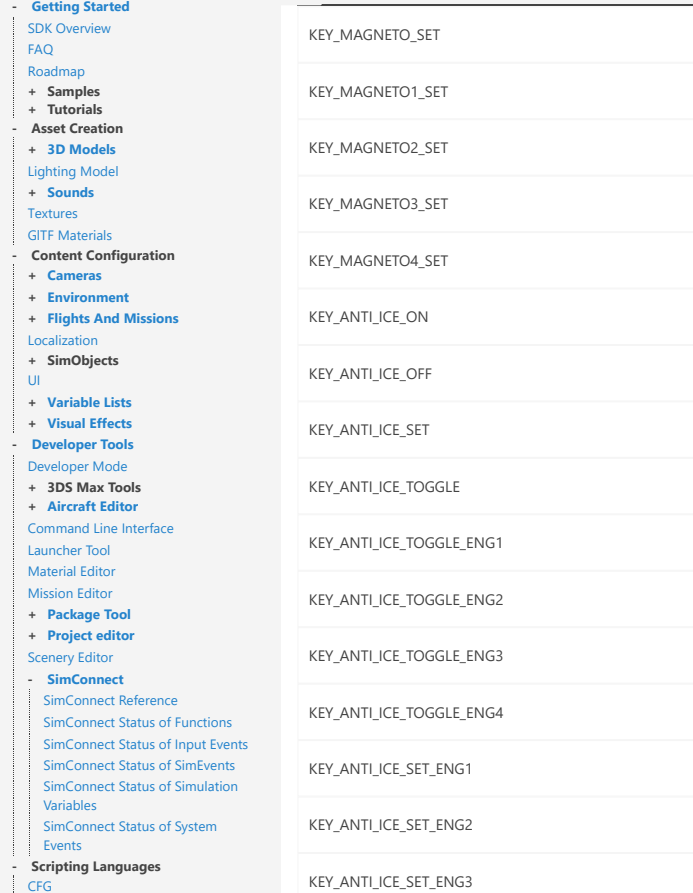

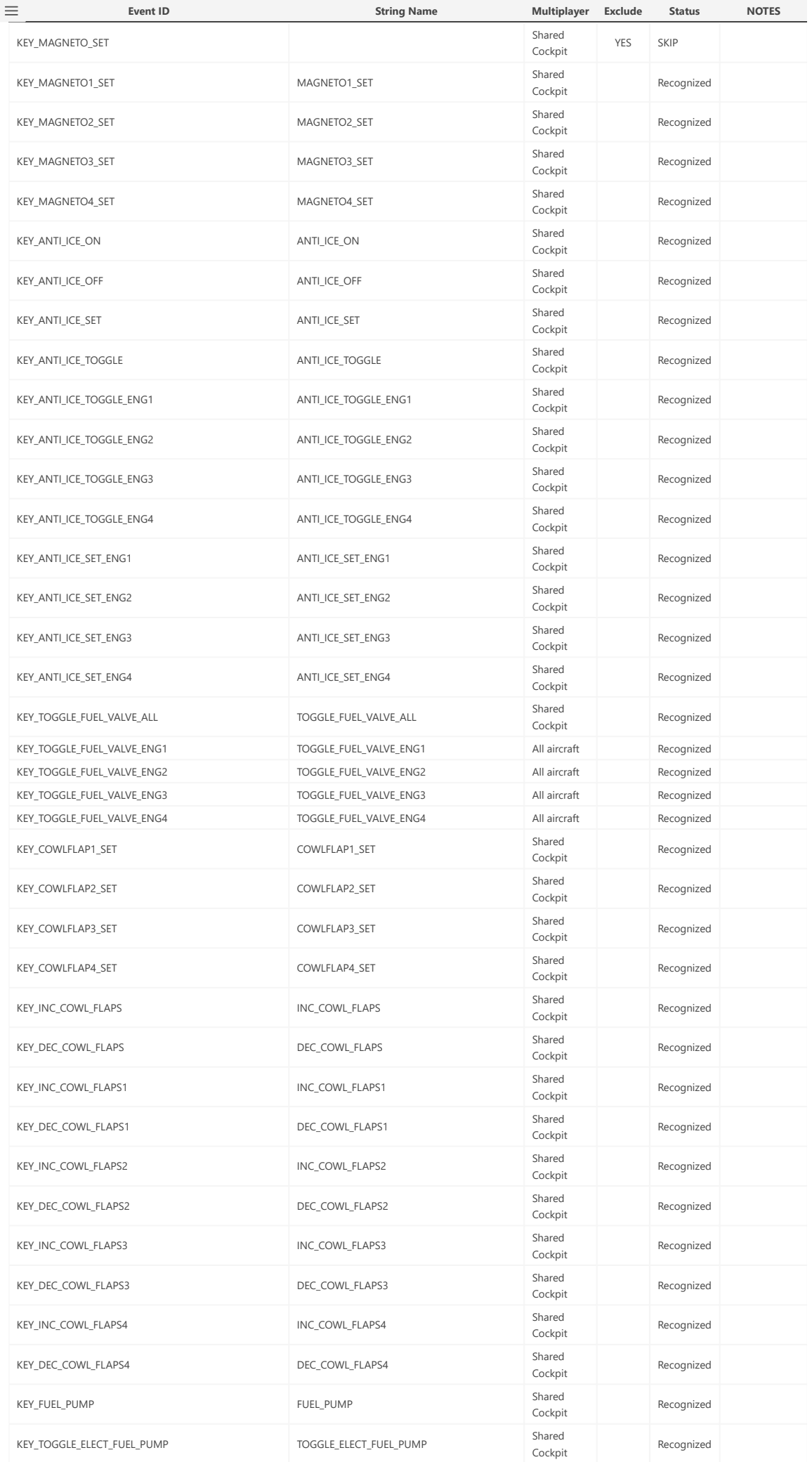

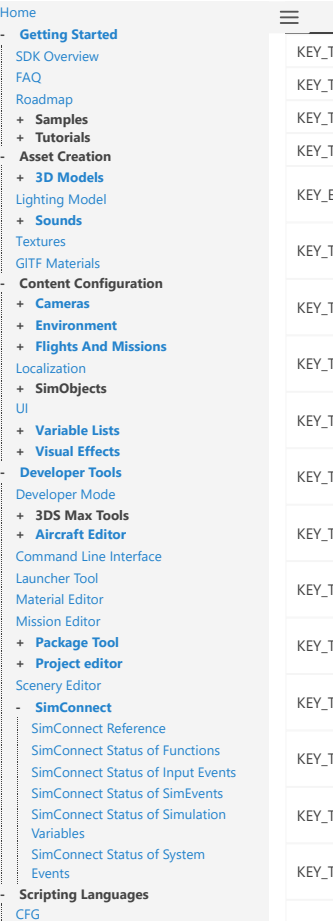

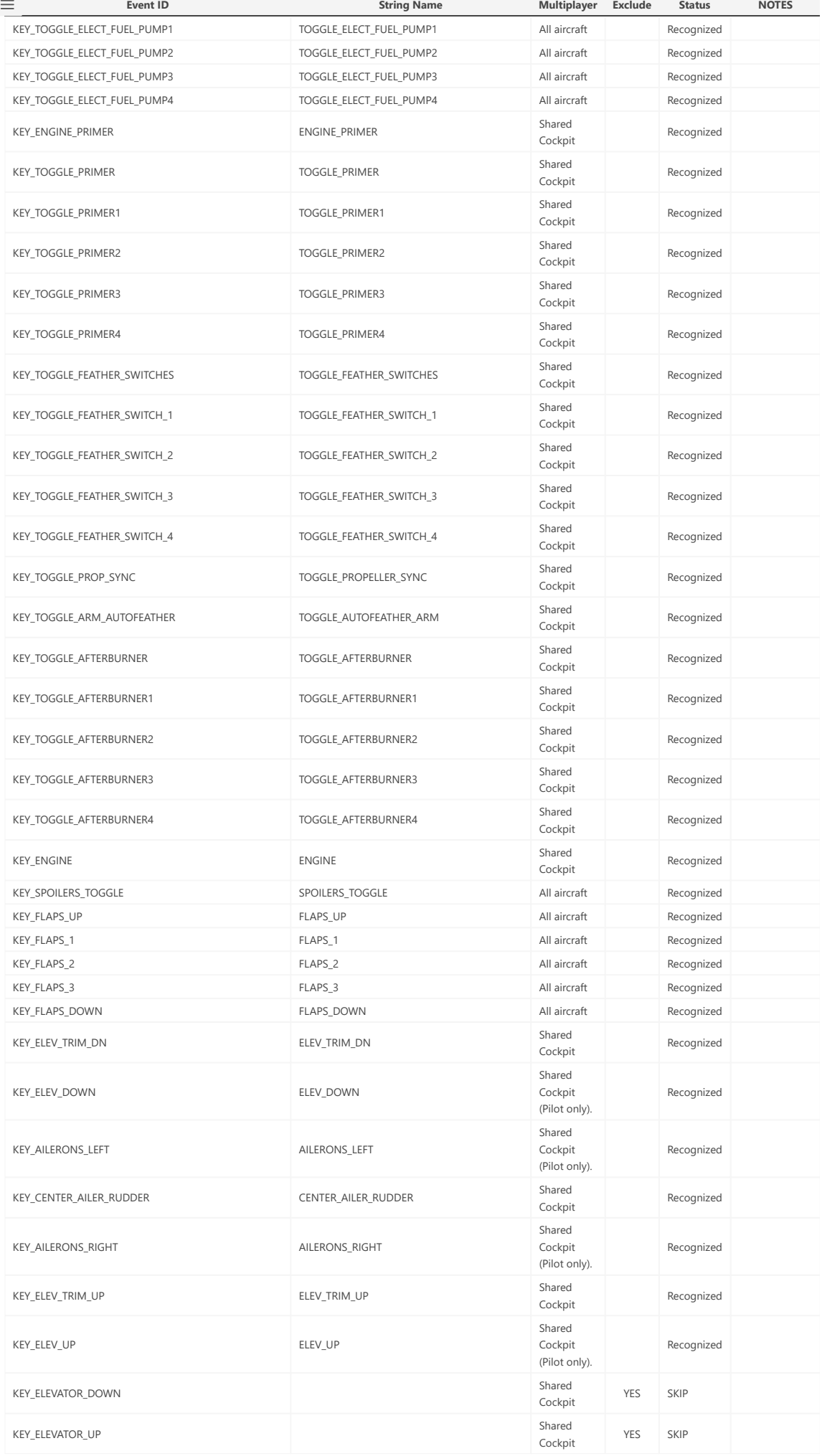

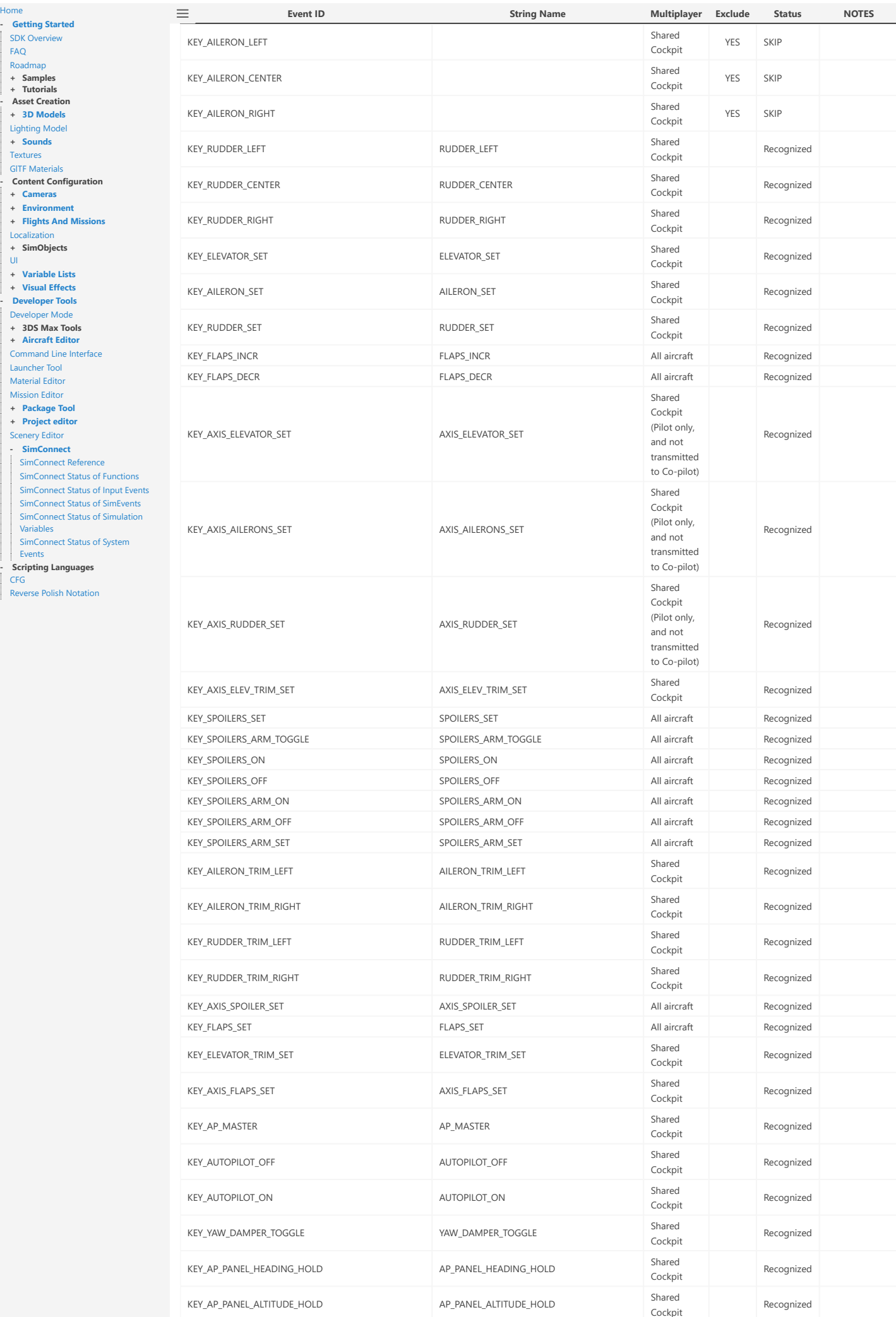

F A [Q](file:///C:/MSFS%20SDK/Documentation/01-Getting_Started/02-FAQ.html) **[Roa](file:///C:/MSFS%20SDK/Documentation/01-Getting_Started/03-Roadmap.html)dmap** 

**+ [Sounds](file:///C:/MSFS%20SDK/Documentation/02-Asset_Creation/Sounds/index.html)** [Textures](file:///C:/MSFS%20SDK/Documentation/02-Asset_Creation/Textures/index.html)

[UI](file:///C:/MSFS%20SDK/Documentation/03-Content_Configuration/UI/index.html)

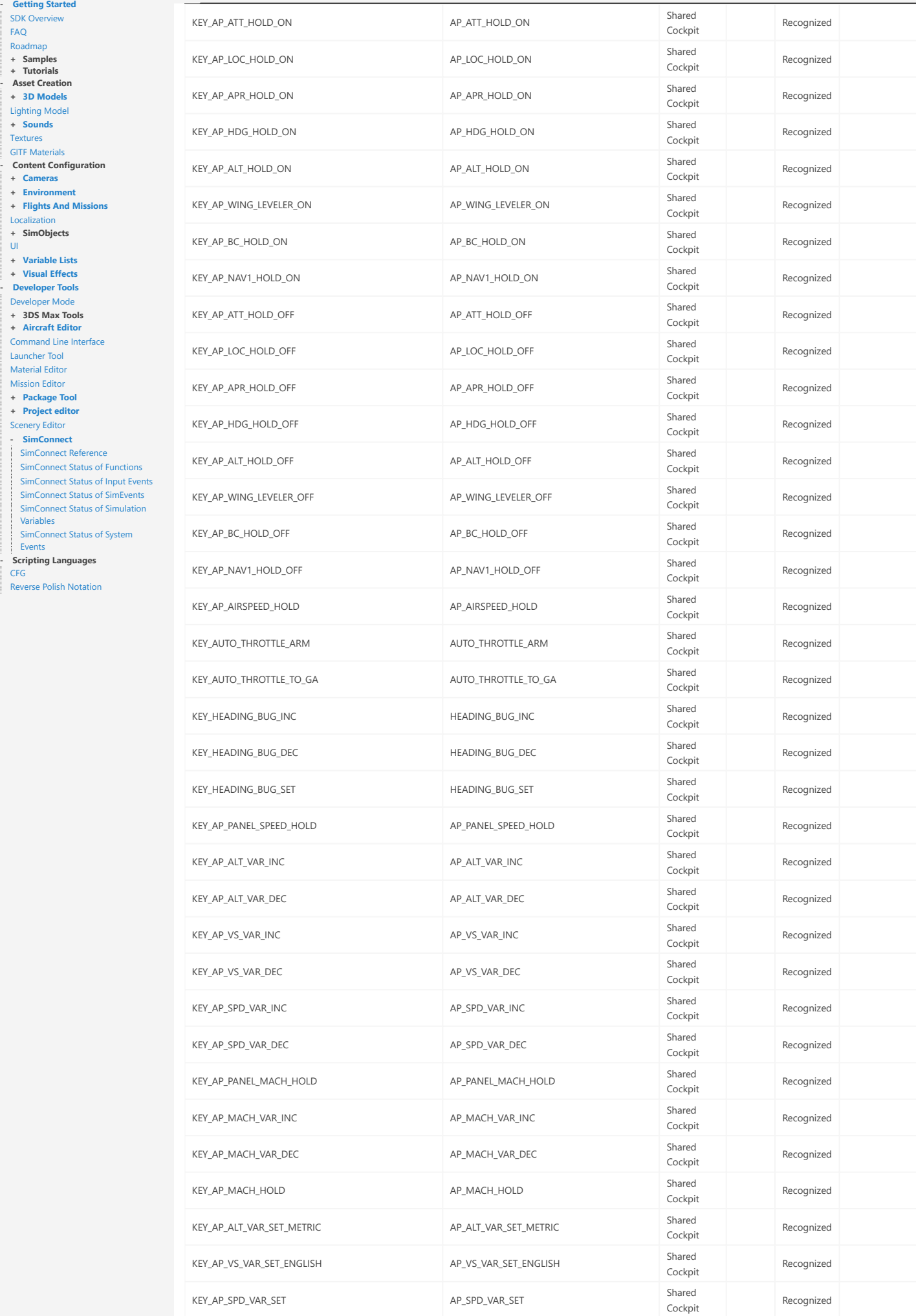

**String Name Multiplayer Exclude**

**Status NOTES**

**Event ID**

 $\equiv$ 

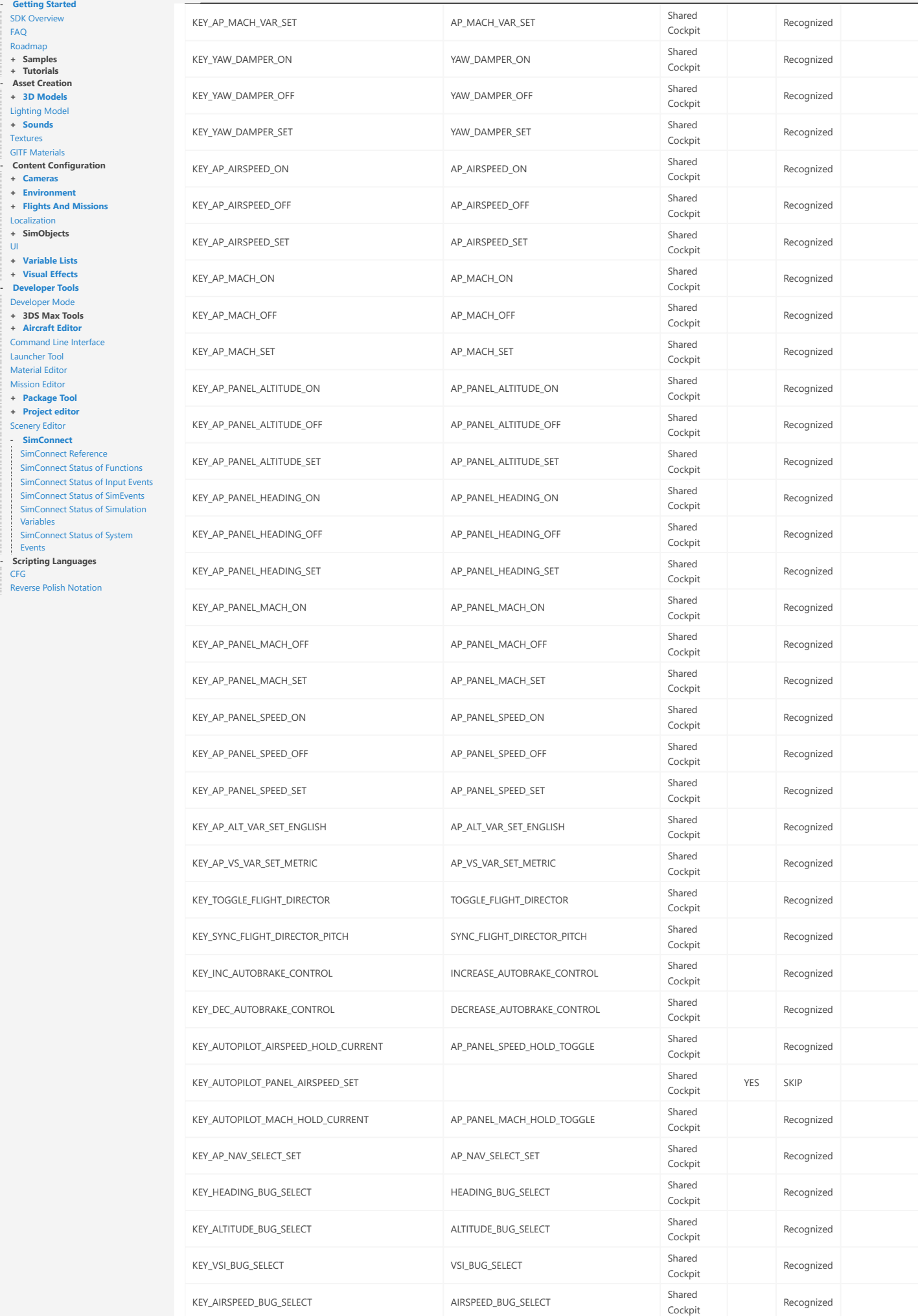

**Event ID**

 $=$ 

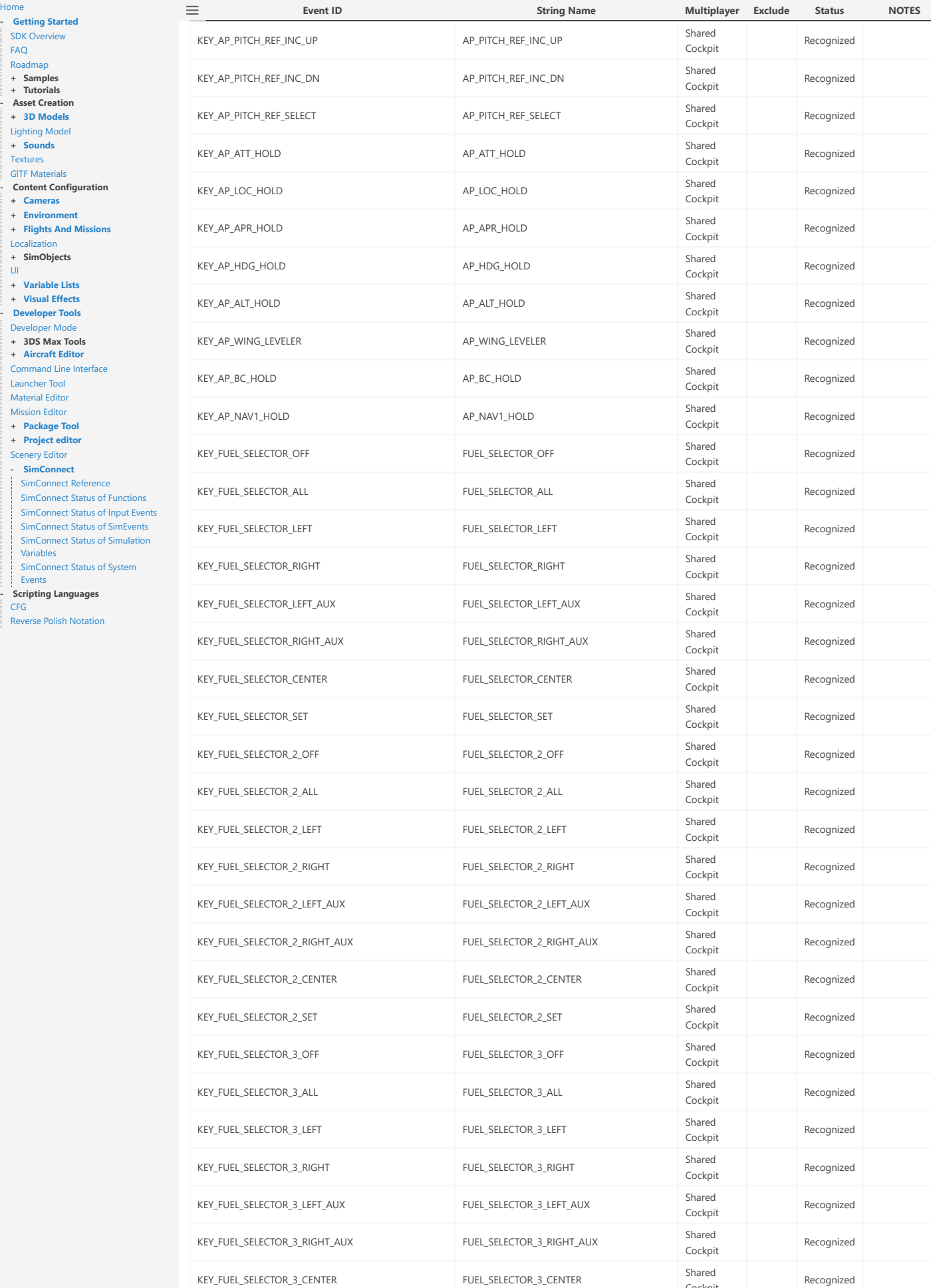

Rever

KEY\_FUEL\_SELECTOR\_3\_SET FUEL\_SELECTOR\_3\_SET Shared

KEY\_FUEL\_SELECTOR\_4\_OFF Shared<br>Contact Shared

Cockpit

Cockpit

Cockpit

Recognized

Recognized

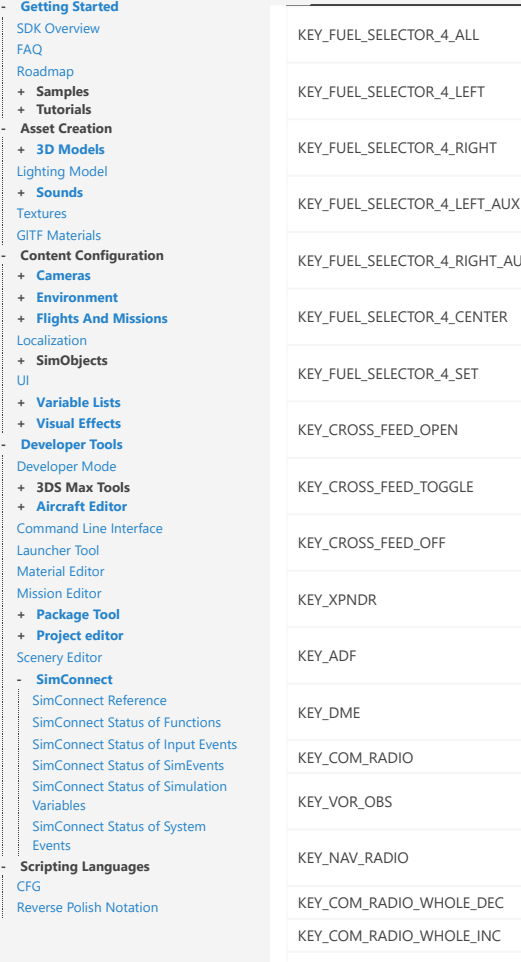

 $\equiv$ 

[Hom](file:///C:/MSFS%20SDK/Documentation/index.html) e

**Event ID**

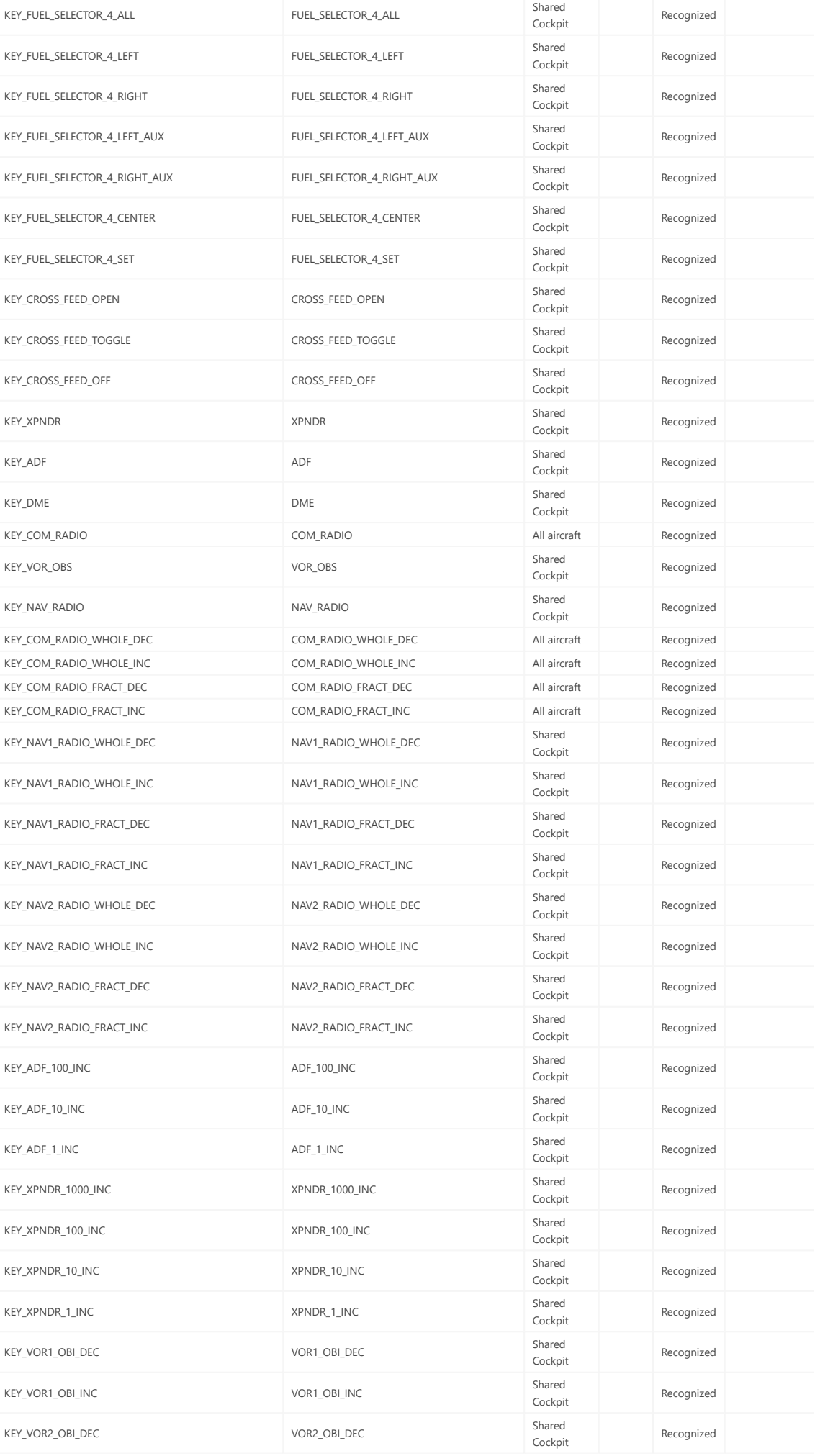

**String Name Multiplayer Exclude**

**Status NOTES**

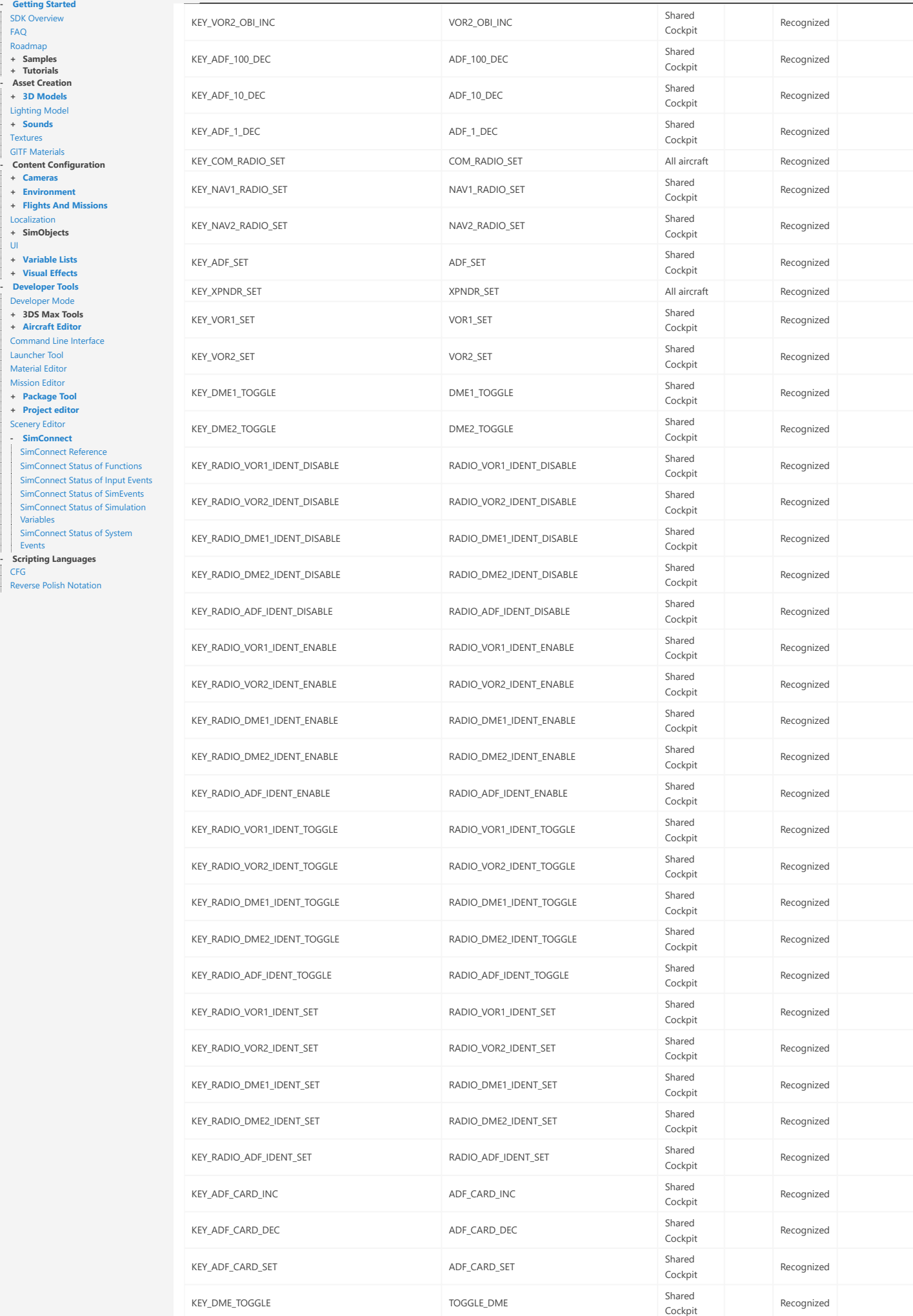

**Event ID**

 $\equiv$ 

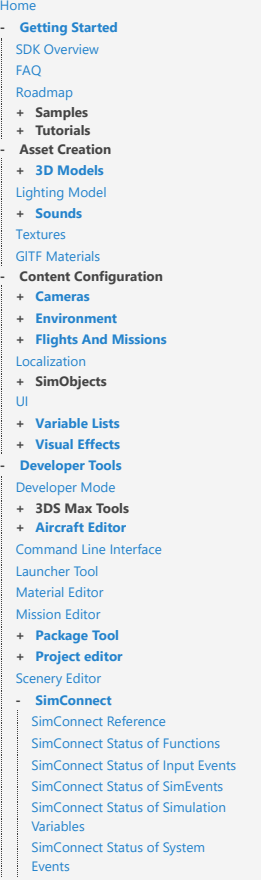

| Events<br>- **Scripting Languages**<br>| [CFG](file:///C:/MSFS%20SDK/Documentation/05-Scripting_Languages/CFG.html)

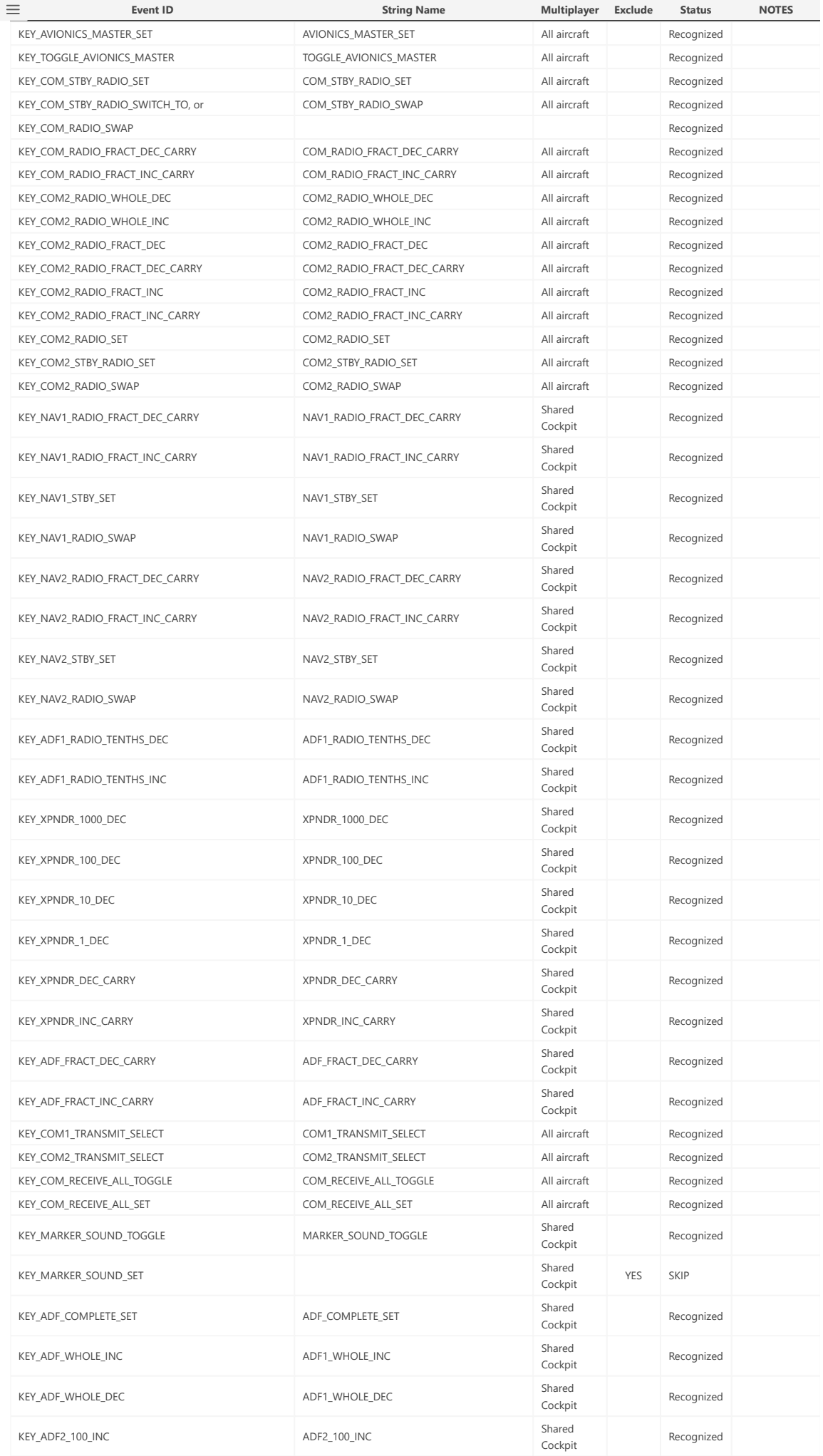

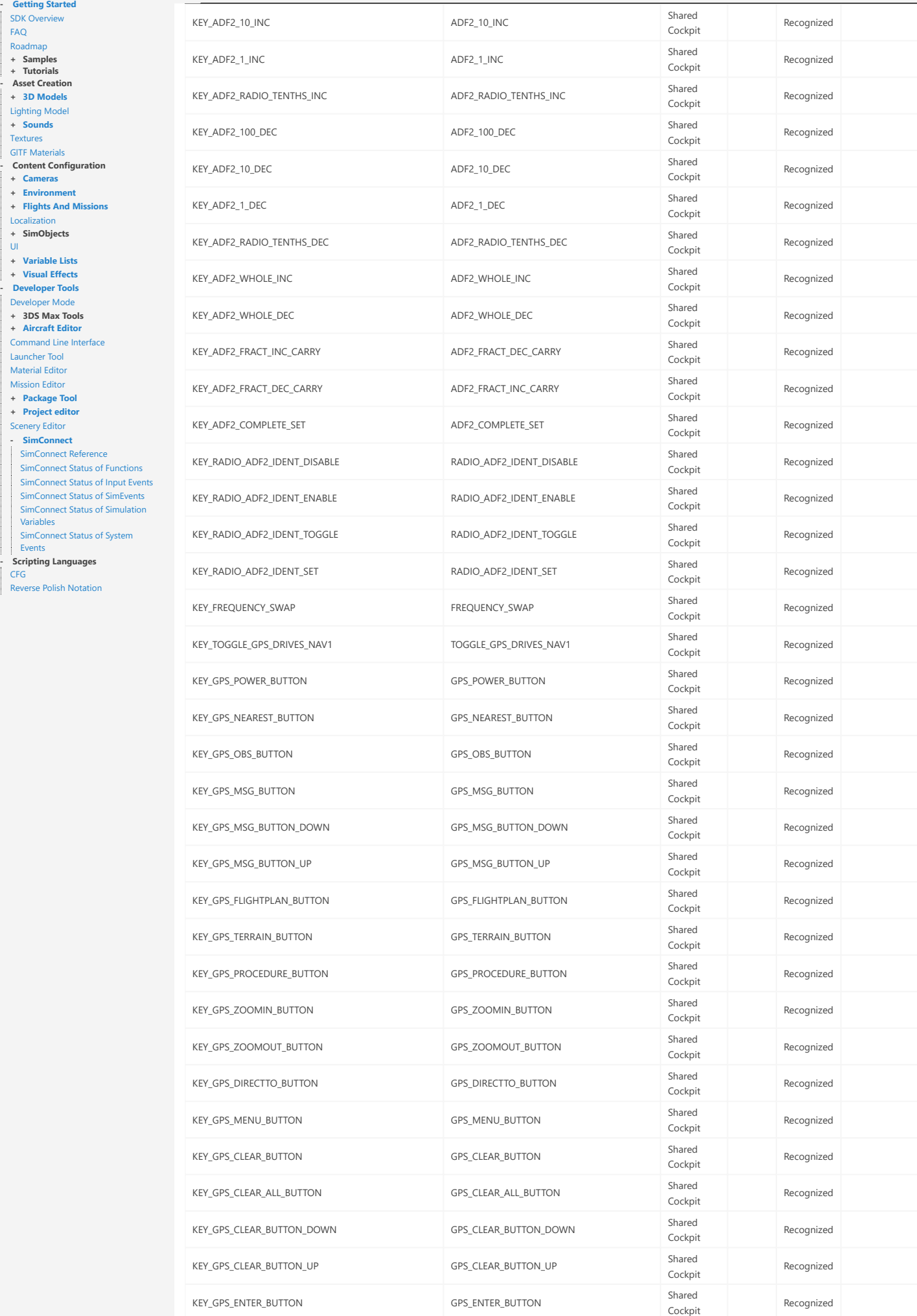

**Event ID**

 $\equiv$ 

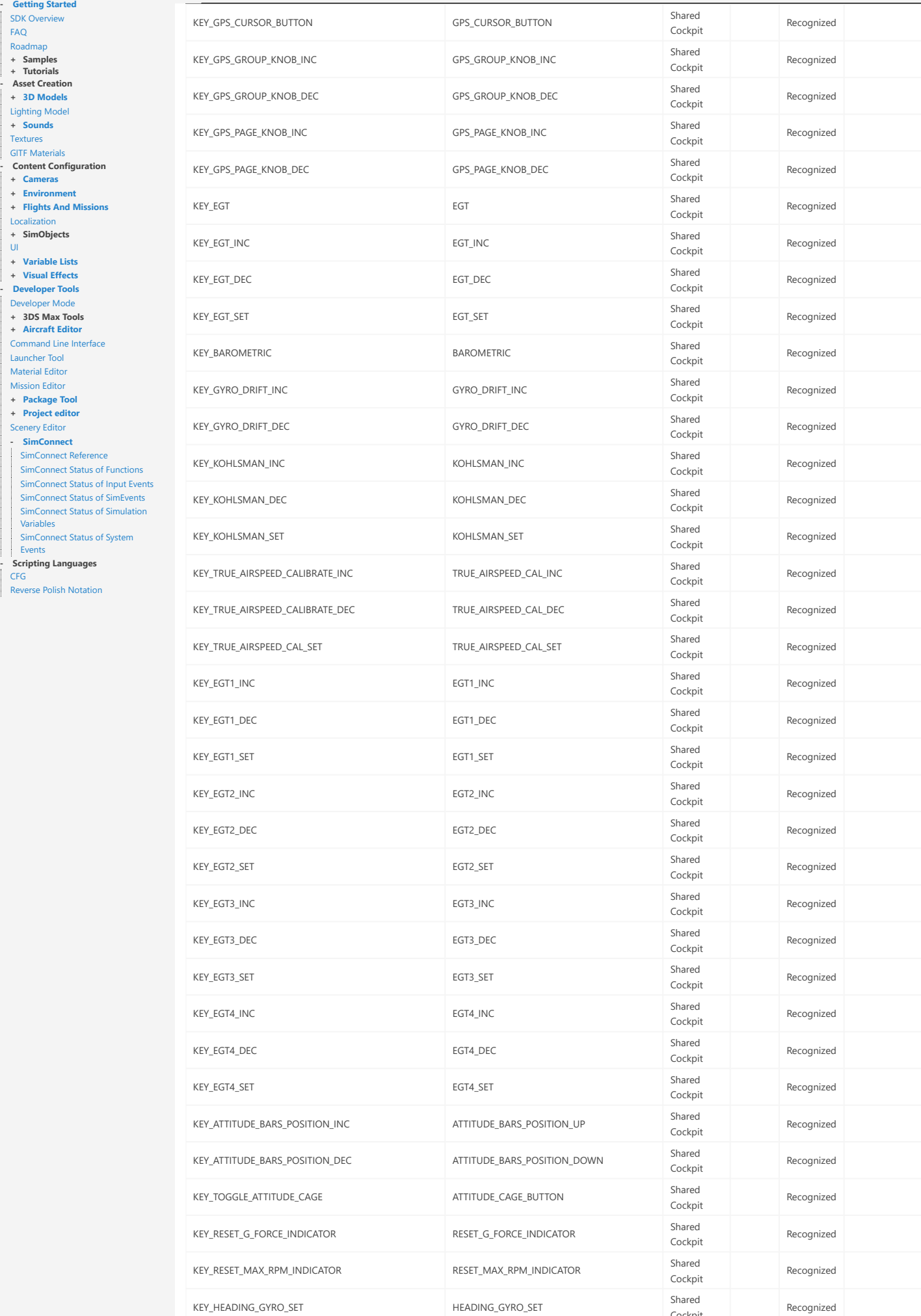

Cockpit

**Event ID**

 $\equiv$ 

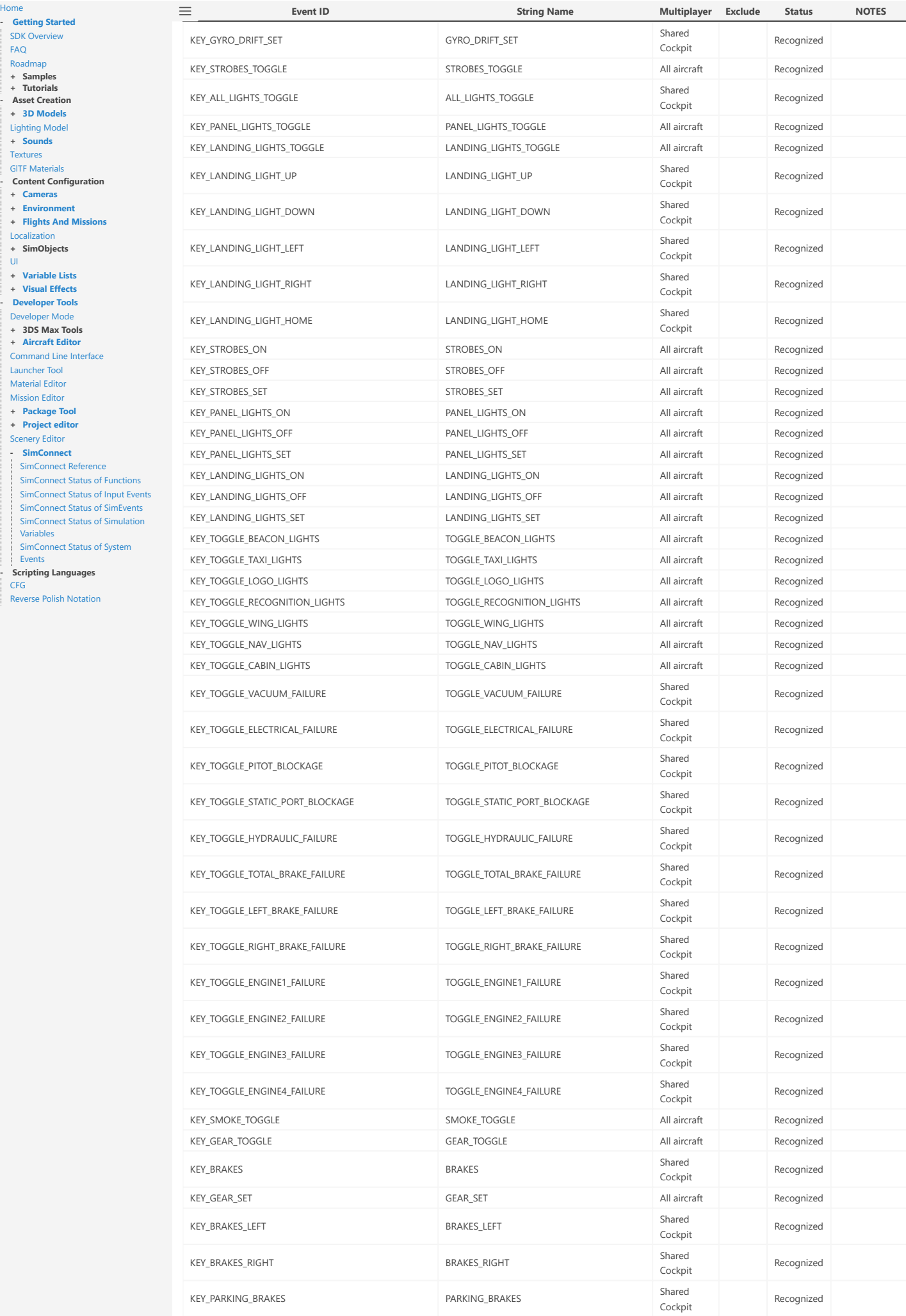

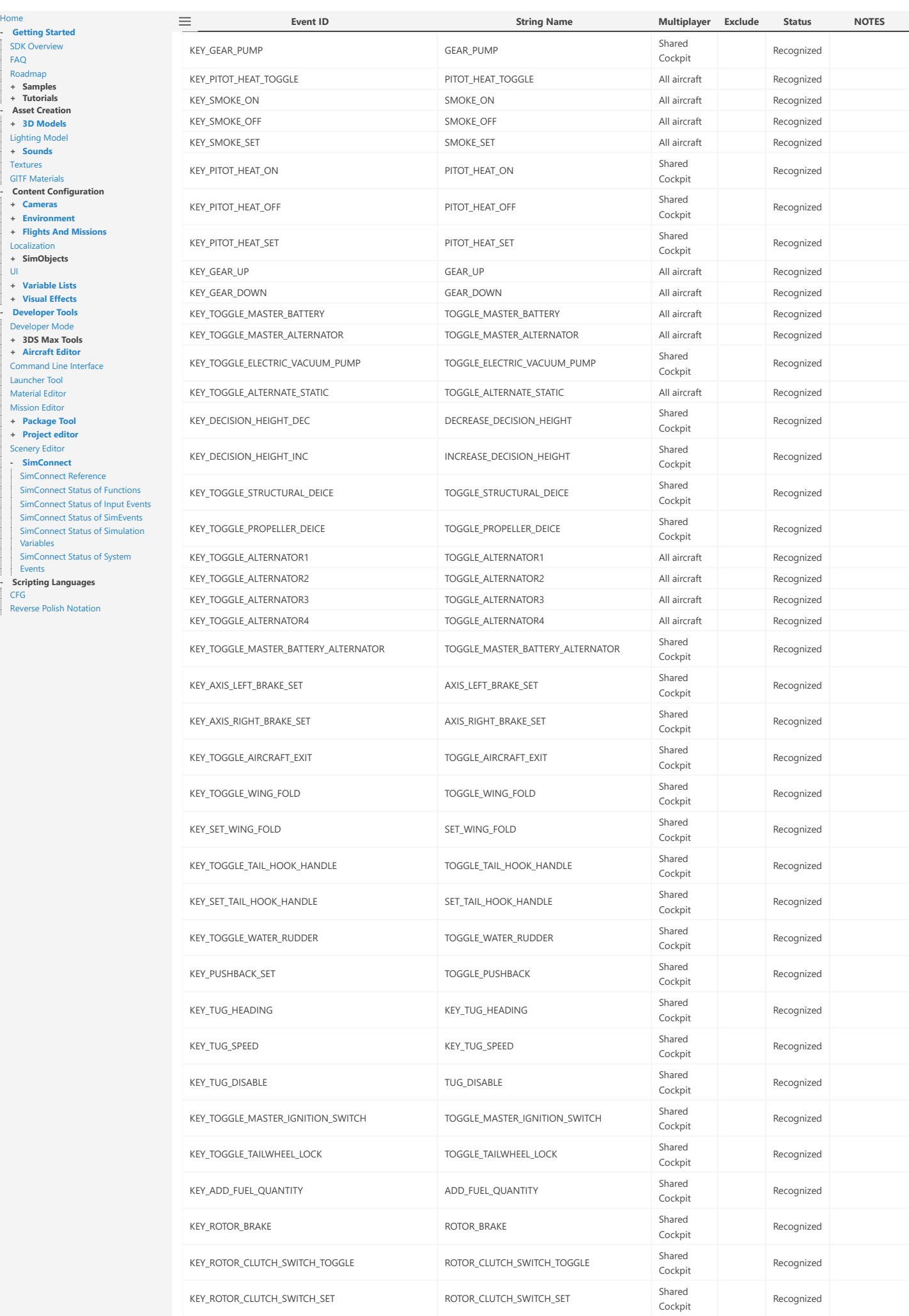

Hor

**- [Getting Started](file:///C:/MSFS%20SDK/Documentation/01-Getting_Started/index.html)** SDK [Overview](file:///C:/MSFS%20SDK/Documentation/01-Getting_Started/01-SDK_Overview.html) [FAQ](file:///C:/MSFS%20SDK/Documentation/01-Getting_Started/02-FAQ.html) [Roadmap](file:///C:/MSFS%20SDK/Documentation/01-Getting_Started/03-Roadmap.html) **+ Samples + Tutorials**

[Lighting](file:///C:/MSFS%20SDK/Documentation/02-Asset_Creation/Lighting_Model/index.html) Model **+ [Sounds](file:///C:/MSFS%20SDK/Documentation/02-Asset_Creation/Sounds/index.html)** [Textures](file:///C:/MSFS%20SDK/Documentation/02-Asset_Creation/Textures/index.html) GITF Materials

**+ [Cameras](file:///C:/MSFS%20SDK/Documentation/03-Content_Configuration/Cameras/index.html) + [Environment](file:///C:/MSFS%20SDK/Documentation/03-Content_Configuration/Environment/index.html)**

[Localization](file:///C:/MSFS%20SDK/Documentation/03-Content_Configuration/Localization/index.html) **+ SimObjects** [UI](file:///C:/MSFS%20SDK/Documentation/03-Content_Configuration/UI/index.html)

**- [Developer Tools](file:///C:/MSFS%20SDK/Documentation/04-Developer_Tools/index.html)** .<br>er Mode

[Launcher](file:///C:/MSFS%20SDK/Documentation/04-Developer_Tools/Launcher_Tool/index.html) Tool [Material](file:///C:/MSFS%20SDK/Documentation/04-Developer_Tools/Material_Editor/index.html) Editor [Mission](file:///C:/MSFS%20SDK/Documentation/04-Developer_Tools/Mission_Editor/index.html) Editor **+ [Package Tool](file:///C:/MSFS%20SDK/Documentation/04-Developer_Tools/Package_Tool/index.html) + [Project editor](file:///C:/MSFS%20SDK/Documentation/04-Developer_Tools/Project_editor/index.html)** [Scenery](file:///C:/MSFS%20SDK/Documentation/04-Developer_Tools/Scenery_Editor/index.html) Editor **- [SimConnect](file:///C:/MSFS%20SDK/Documentation/04-Developer_Tools/SimConnect/index.html)**

Variables

[CFG](file:///C:/MSFS%20SDK/Documentation/05-Scripting_Languages/CFG.html)

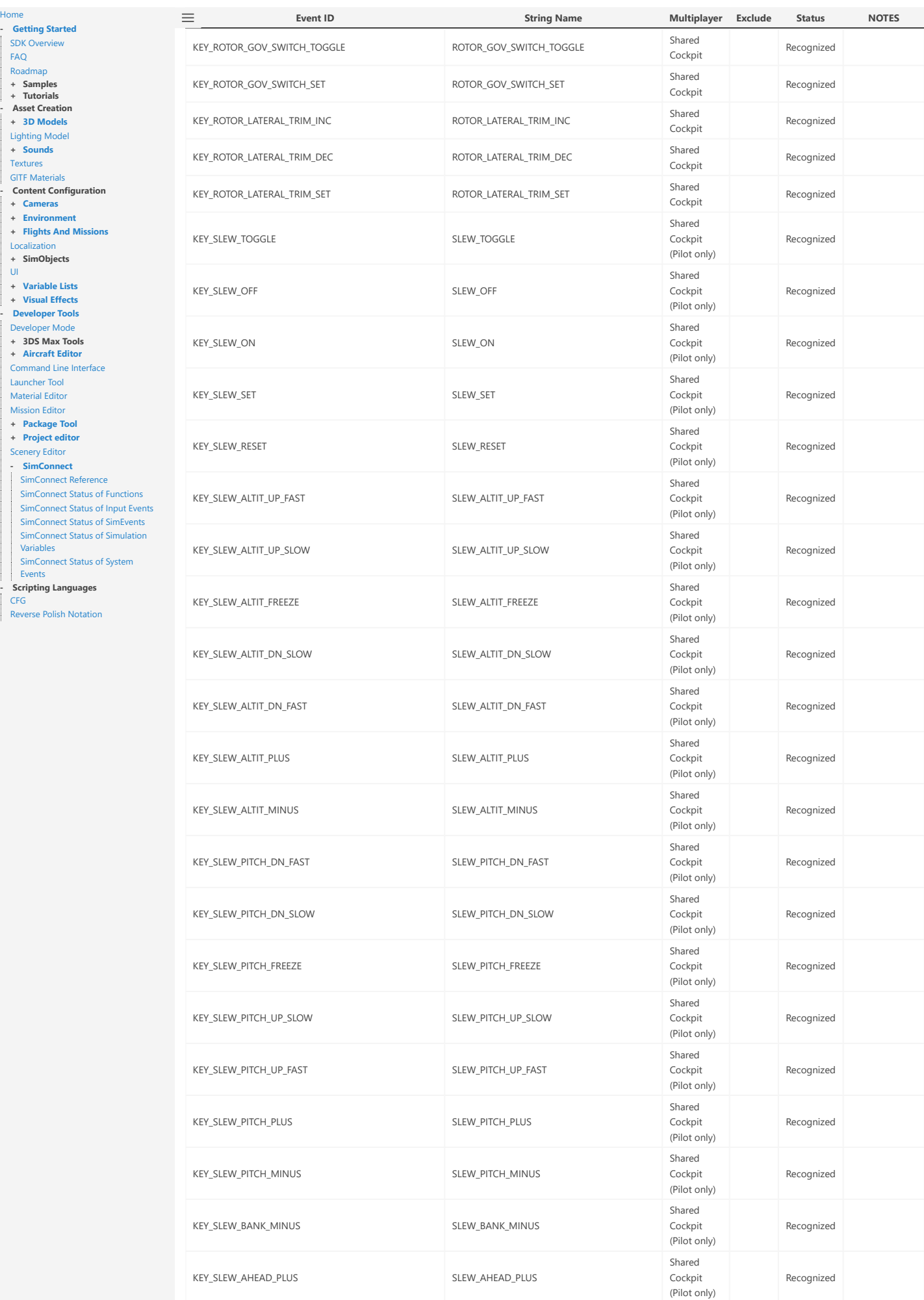

KEY\_SLEW\_BANK\_PLUS SLEW\_BANK\_PLUS

Shared Cockpit (Pilot only)

Recognized

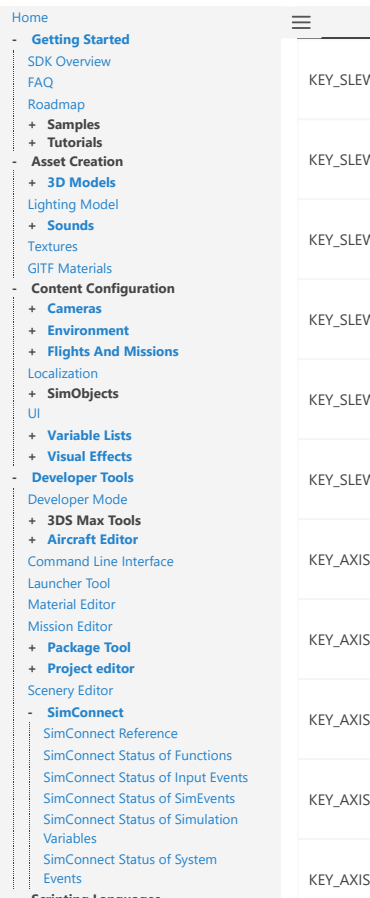

**- Scripting Languages**<br>| [CFG](file:///C:/MSFS%20SDK/Documentation/05-Scripting_Languages/CFG.html)

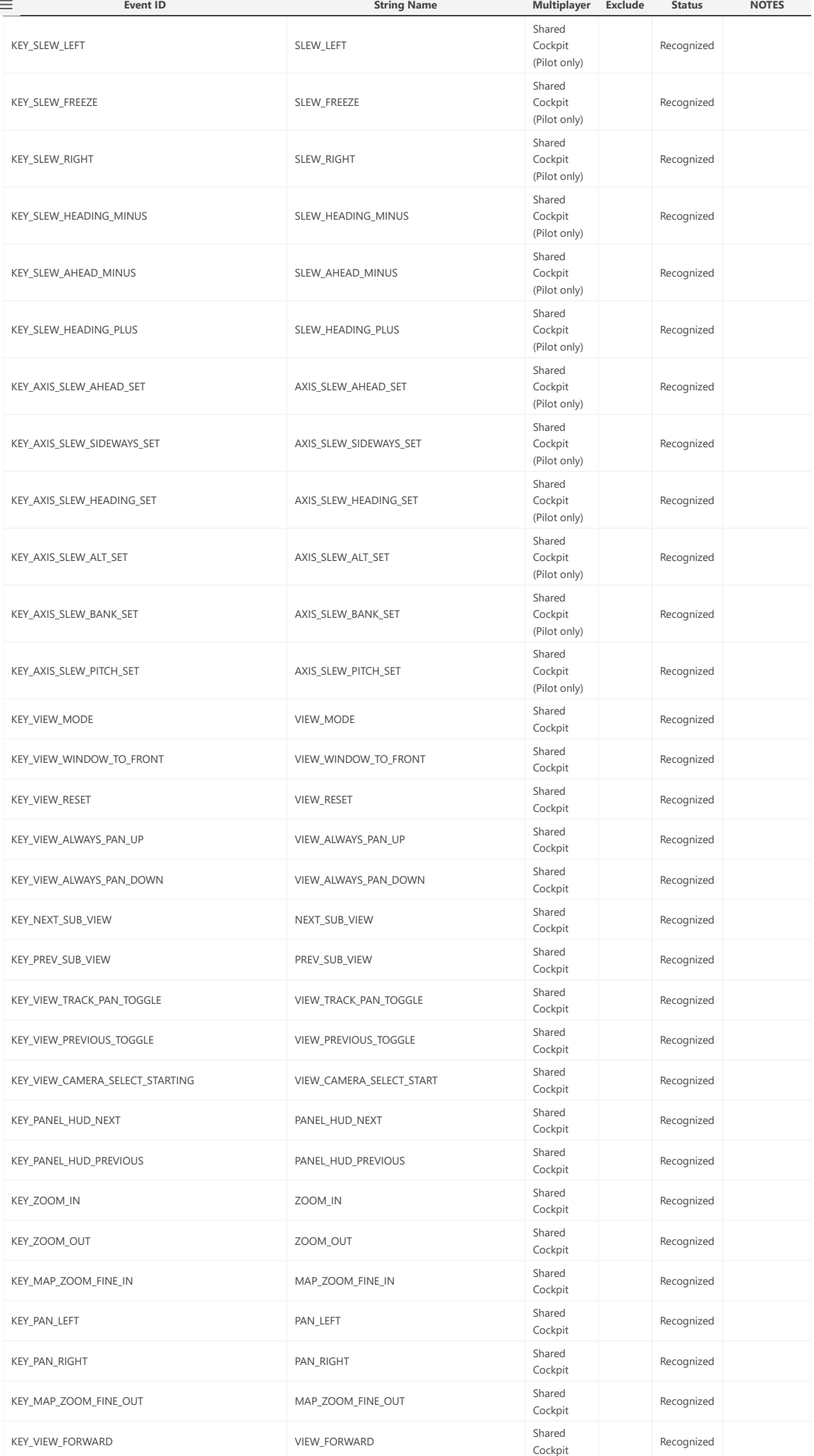

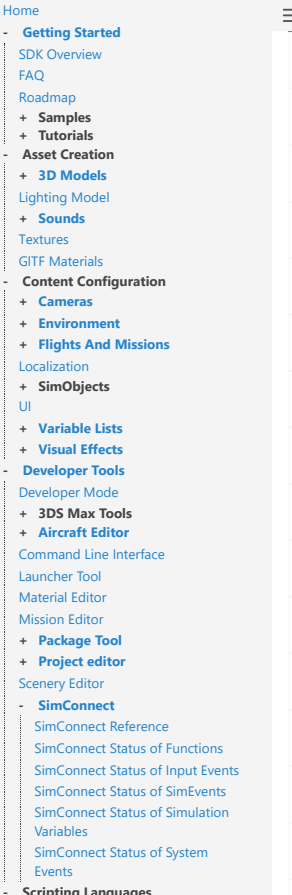

**- Scripting Languages**<br>| [CFG](file:///C:/MSFS%20SDK/Documentation/05-Scripting_Languages/CFG.html)

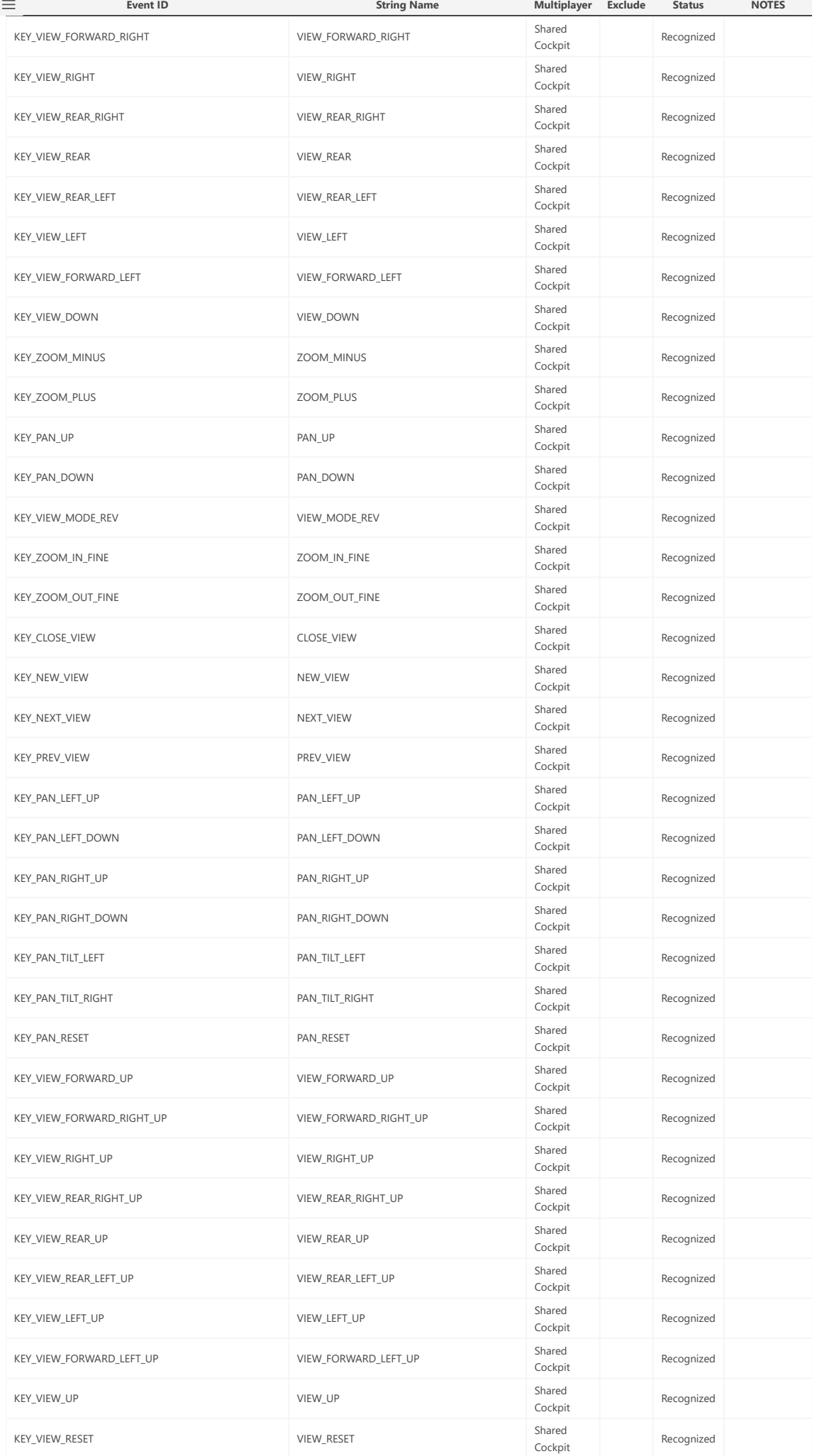

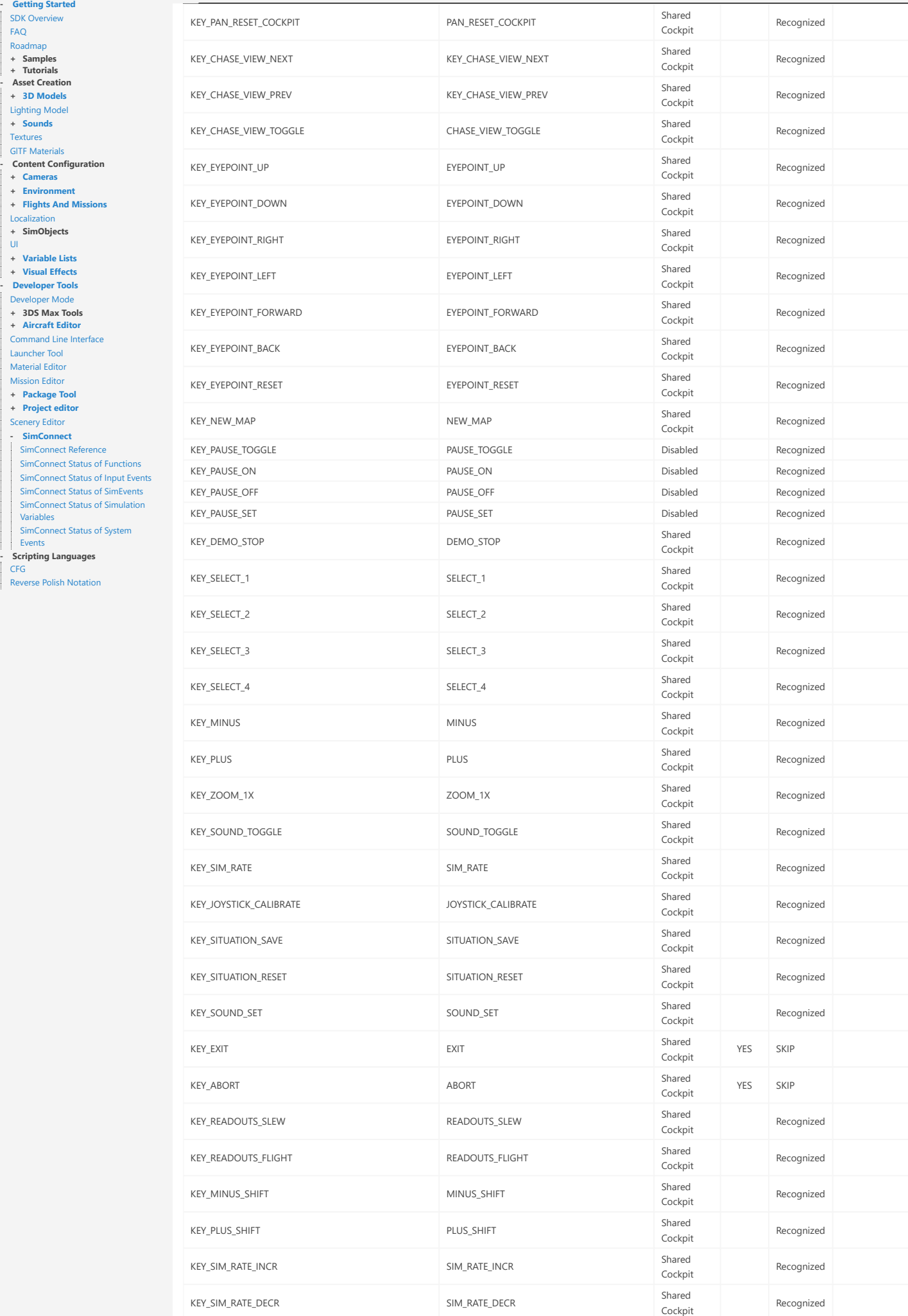

**Event ID**

 $\equiv$ 

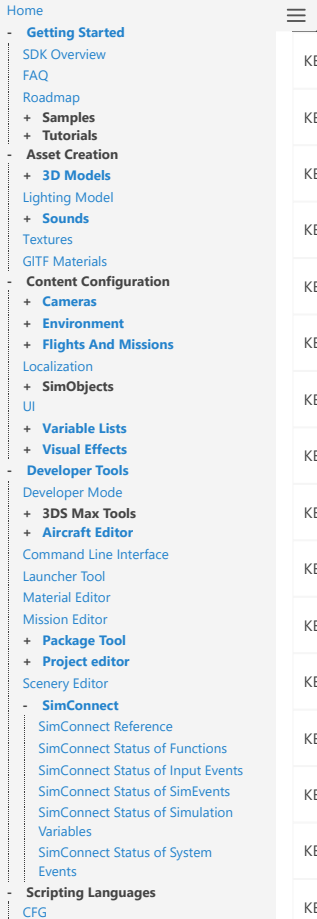

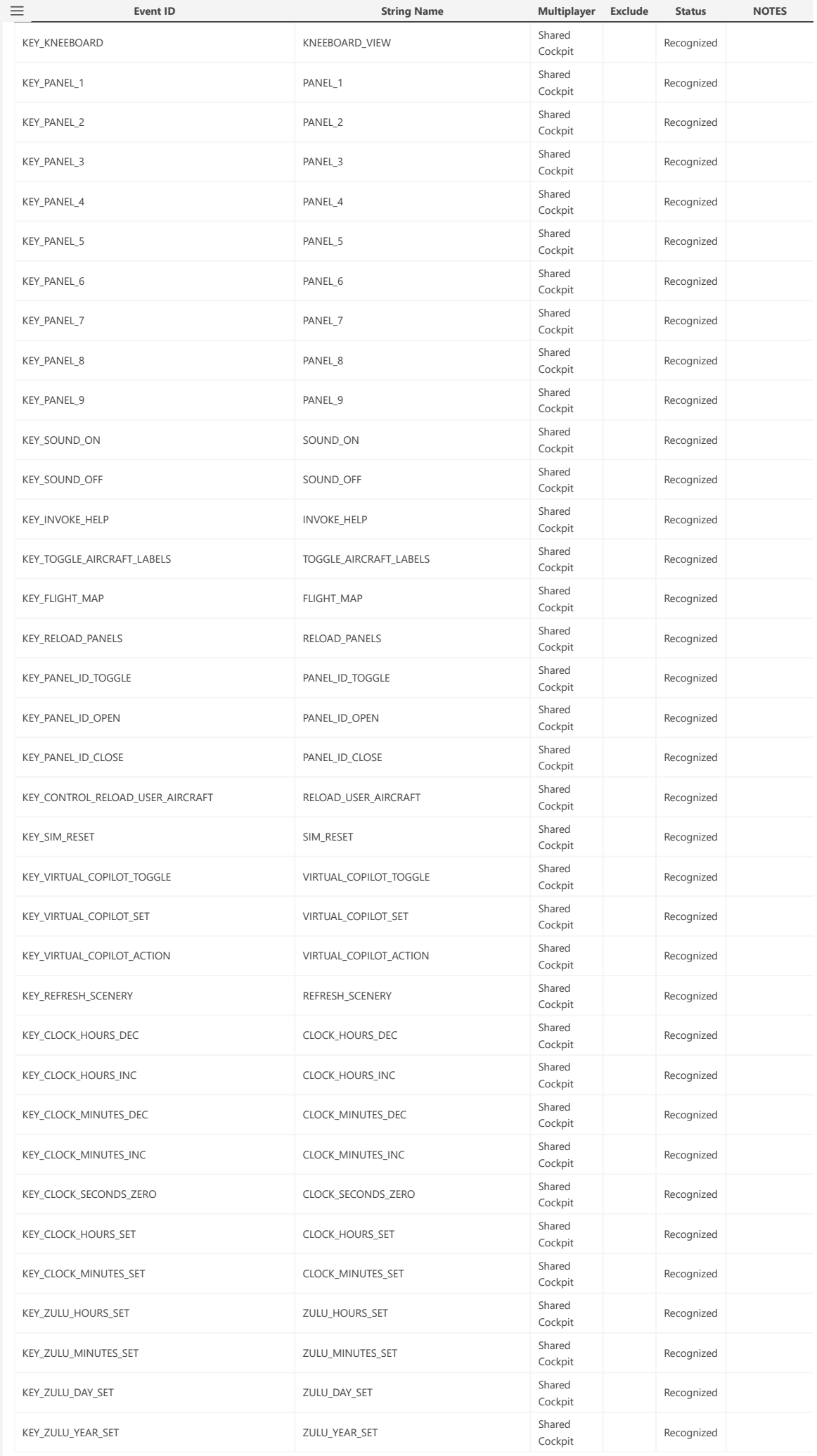

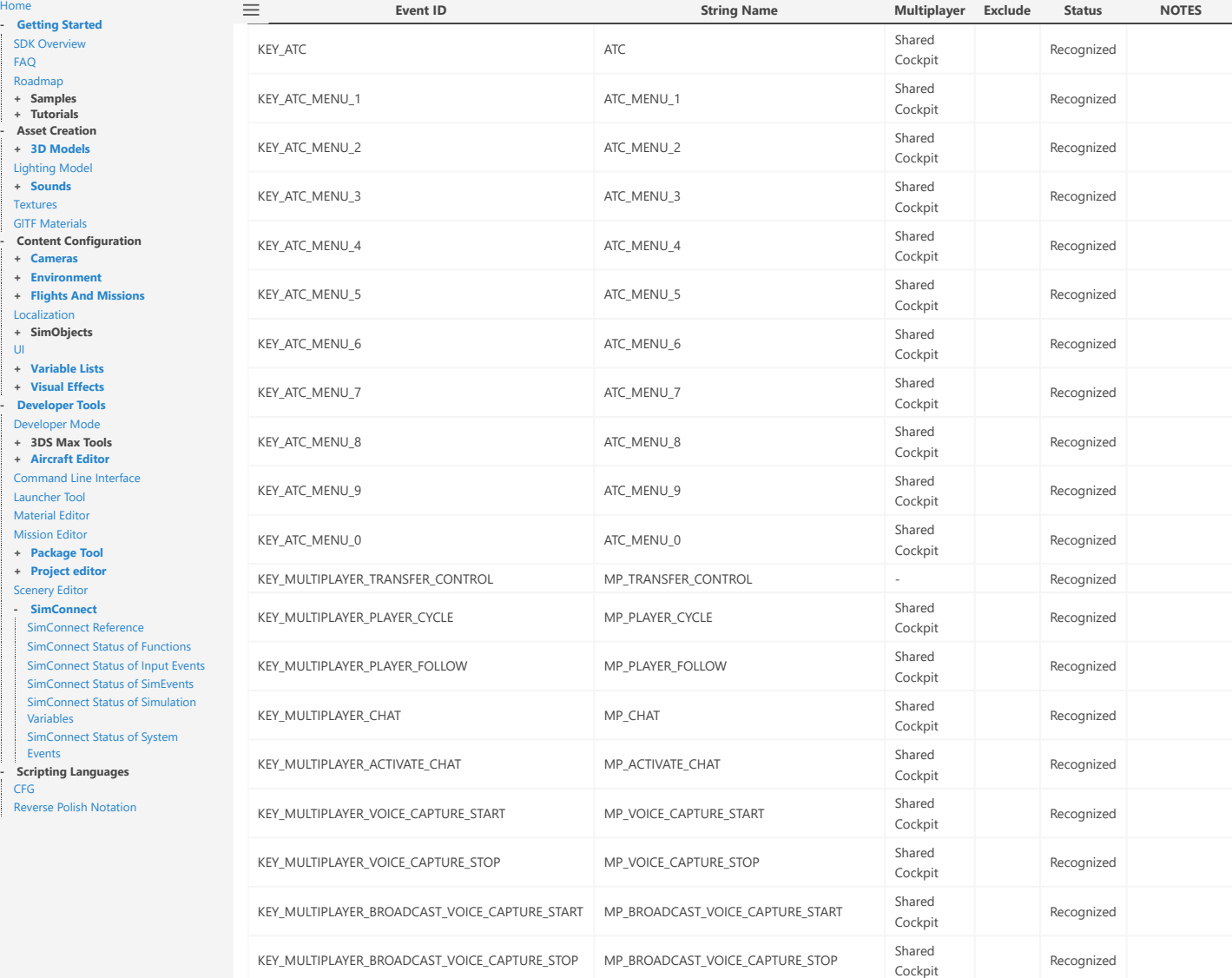